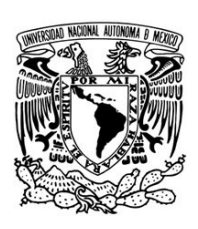

UNIVERSIDAD NACIONAL AUTÓNOMA DE MÉXICO

Facultad de Ciencias

## ESTUDIO DE LA DESCARGA CAPACITIVA EN EL PLASMA FOCUS FUEGO NUEVO II

# T E S I S

QUE PARA OBTENER EL TÍTULO DE: FÍSICO

> PRESENTA: ADRIAN AUPART ACOSTA ´

DIRECTOR DE TESIS: DR. FERMÍN CASTILLO MEJÍA

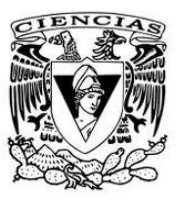

2015

Ciudad Universitaria, D. F.

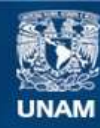

Universidad Nacional Autónoma de México

**UNAM – Dirección General de Bibliotecas Tesis Digitales Restricciones de uso**

# **DERECHOS RESERVADOS © PROHIBIDA SU REPRODUCCIÓN TOTAL O PARCIAL**

Todo el material contenido en esta tesis esta protegido por la Ley Federal del Derecho de Autor (LFDA) de los Estados Unidos Mexicanos (México).

**Biblioteca Central** 

Dirección General de Bibliotecas de la UNAM

El uso de imágenes, fragmentos de videos, y demás material que sea objeto de protección de los derechos de autor, será exclusivamente para fines educativos e informativos y deberá citar la fuente donde la obtuvo mencionando el autor o autores. Cualquier uso distinto como el lucro, reproducción, edición o modificación, será perseguido y sancionado por el respectivo titular de los Derechos de Autor.

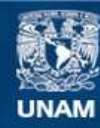

Universidad Nacional Autónoma de México

**UNAM – Dirección General de Bibliotecas Tesis Digitales Restricciones de uso**

# **DERECHOS RESERVADOS © PROHIBIDA SU REPRODUCCIÓN TOTAL O PARCIAL**

Todo el material contenido en esta tesis esta protegido por la Ley Federal del Derecho de Autor (LFDA) de los Estados Unidos Mexicanos (México).

**Biblioteca Central** 

Dirección General de Bibliotecas de la UNAM

El uso de imágenes, fragmentos de videos, y demás material que sea objeto de protección de los derechos de autor, será exclusivamente para fines educativos e informativos y deberá citar la fuente donde la obtuvo mencionando el autor o autores. Cualquier uso distinto como el lucro, reproducción, edición o modificación, será perseguido y sancionado por el respectivo titular de los Derechos de Autor.

1. Datos del alumno Aupart Acosta Adrián 53 99 27 82 Universidad Nacional Autónoma de México Facultad de Ciencias Física 300190986 2. Datos del tutor Dr.  $\rm Fermi\it n$ Castillo Mejía (Secretario) 3. Datos del sinodal 1 Dr. Julio Javier Martinell Benito  $(Presidente)$ 4. Datos del sinodal 2 Dra. Citlali Sánchez  $A$ ké (V ocal) 5. Datos del sinodal 3 Dr. Guillermo Cirano Espinosa  $\operatorname{García}$ (Suplente) 6. Datos del sinodal 4 Dr. Horacio  ${\rm Martínez}$ Valencia (Suplente) 7. Datos del trabajo escrito Estudio de la descarga capacitiva en el plasma focus fuego nuevo II 76 p 2015

# **Índice**

<span id="page-4-0"></span>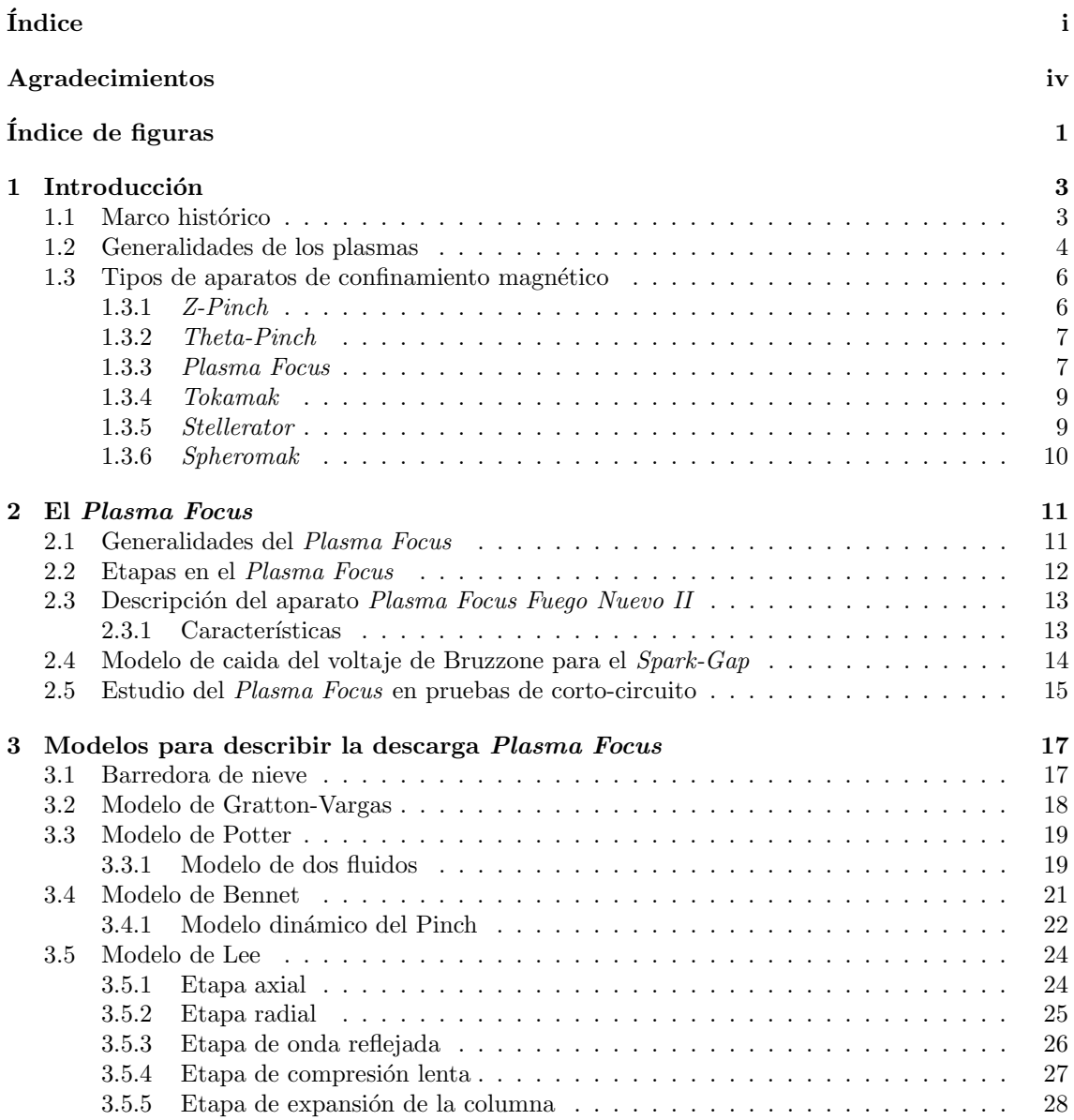

#### $\sum_{i=1}^{n}$

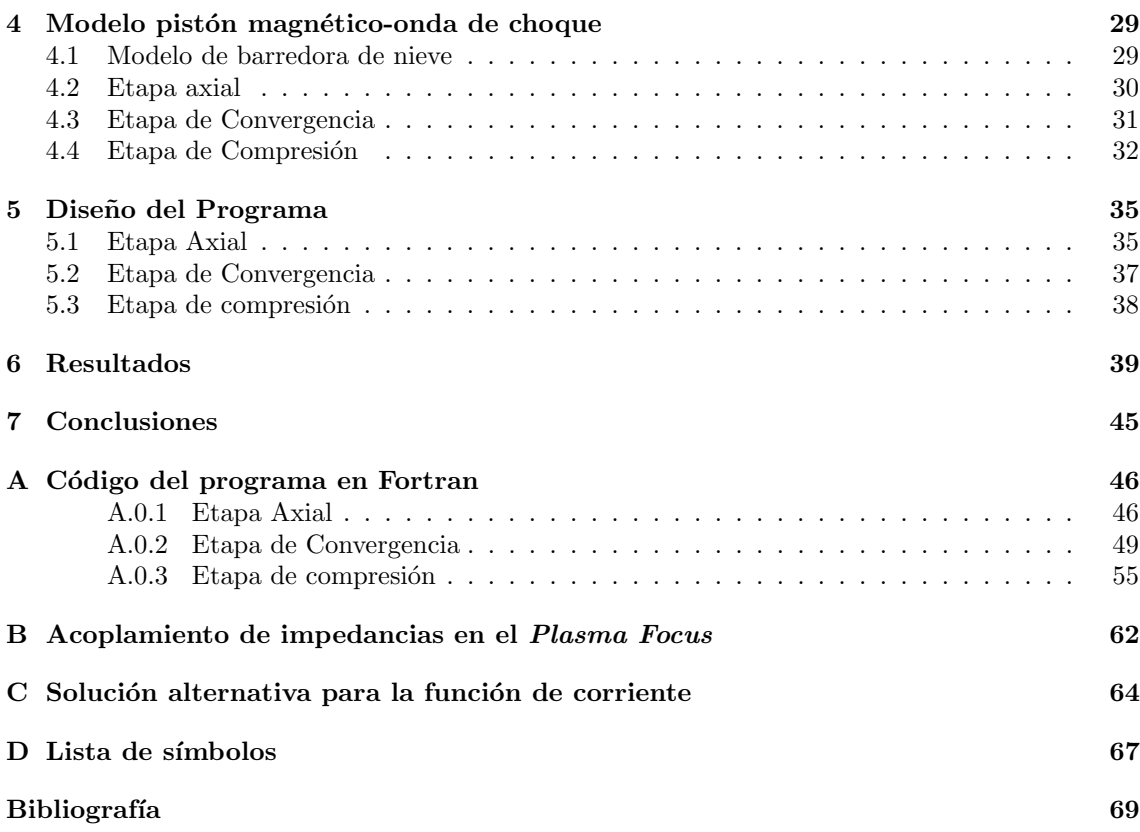

Dedicada a mis padres y hermanas.

# <span id="page-7-0"></span>Agradecimientos

Le agradezco a la Universidad Nacional Autónoma de México la posibilidad de cursar la carrera que tantas satisfacciones me ha dado. También le agradezco al Dr. Julio Herrera y al Dr. Fermín Castillo por transmitirme su conocimiento y tener mucha paciencia conmigo.

A los Drs. que conforman mi jurado les expreso mi profunda gratitud por dedicar su tiempo para evaluar y corregir mi presente trabajo.

No puedo dejar de agradecer a mi familia, a mis padres Francisco y Cristina y a mis hermanas Anahí y Alejandra, por su apoyo en todos los aspectos de mi vida, cuando los necesité siempre estuvieron ahí. Y a mis tíos Ramón y Ulises por sus pláticas alentadoras.

Pero también a mis amigos que he acumulado en mi paso por esta facultad: Adrián Escobar, Salvador Miranda, Eddie Palacios, Ruslan Kovizev, Esteban Barrera, Miguel Valle, Marisol Chávez, Erika Colín, Raúl Viurquez, Erick Barrios, Julio López, por todas esas horas de convivencia que llenaron mi vida de alegría. Quiero agradecerle de forma especial a Pedro Contreras y a su familia por todas sus atenciones y apoyo en muchos momentos difíciles.

A la Dra. Pilar Carreón y al Dr. Víctor Velázquez les agradezco mucho todo su apoyo y comprensión, su paciencia y consejos en mi vida académica que quiero continuar.

A ti Ednita S´anchez, por todas esas veces que me apoyaste y me alentaste a no rendirme, a seguir la lucha constante en las tareas rutinarias.

Pero a ti Claudia Verónica, que palabras te puedo decir, más que las que se le pueden decir a alguien que significa tanto. Mil gracias.

# ´ Indice de figuras

<span id="page-8-0"></span>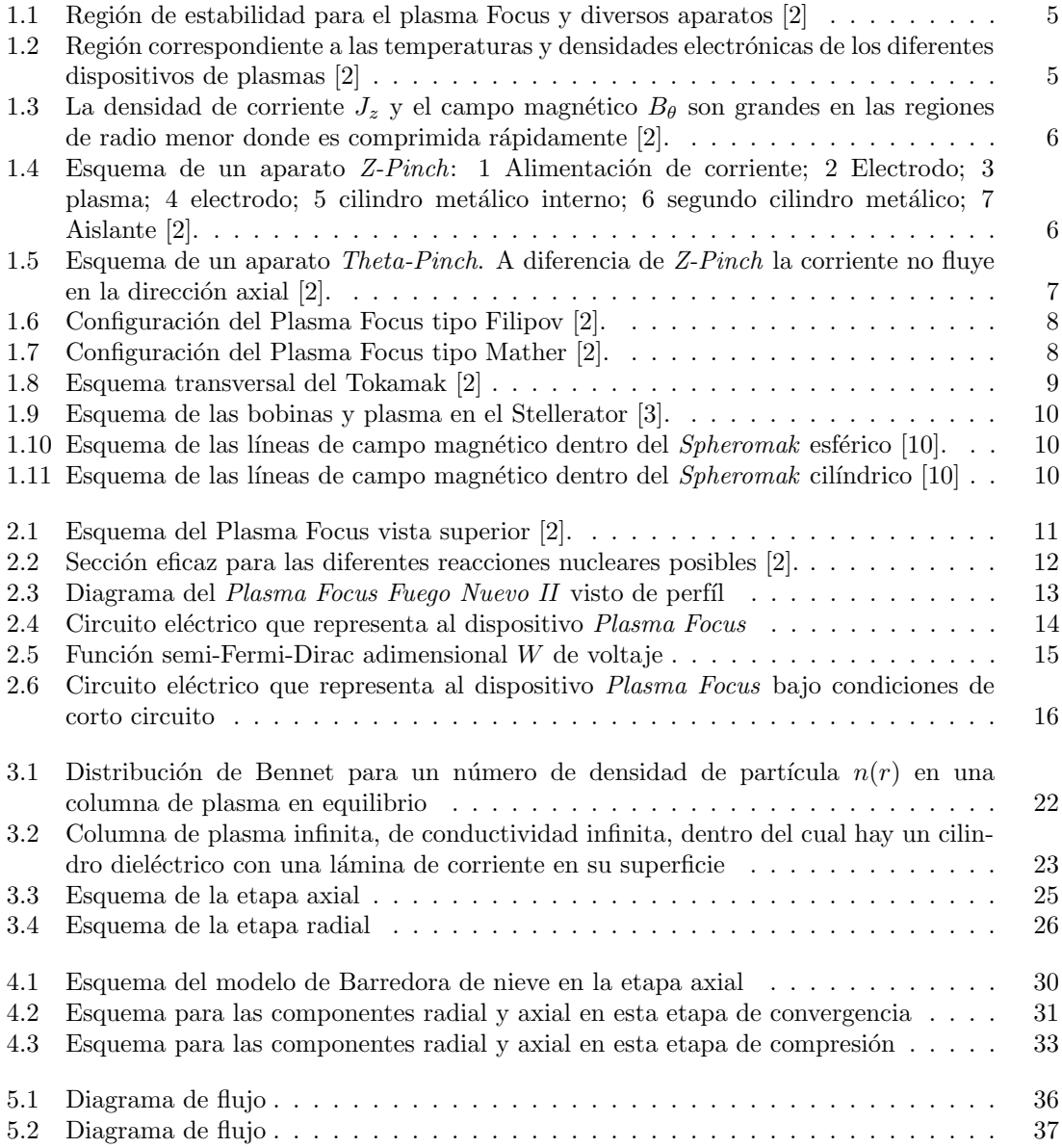

### $\emph{INDICE}$  DE FIGURAS $2$

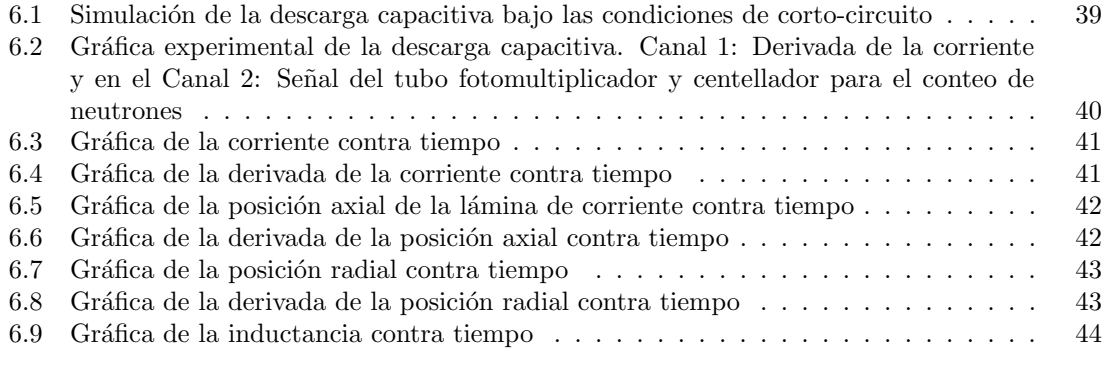

B.1 Circuito eléctrico equivalente para acoplar las impedancias en el banco de capacitores 62

# <span id="page-10-0"></span>Capítulo 1 Introducción

El Plasma Focus es un aparato que se caracteriza por una emisión de radiación en el que se llevan a cabo reacciones de *fusión nuclear* causadas por la compresión de un gas ionizado a través de una descarga capacitiva. Su funcionamiento básico consiste en almacenar energía en forma de campo eléctrico sobre un banco de capacitores y transformarla en energía de campo magnético asociada a la l´amina de corriente que comprime al gas creando un plasma de densidad y temperatura altas en una zona muy localizada llamada *foco*. Si el gas sobre el cual se efectúa la descarga capacitiva es deuterio, se obtendrá además de un pulso de rayos  $X$  de alta energía, un pulso de neutrones producto de la reacción nuclear resultante de la colisión de los iones acelerados con el plasma denso de fondo.

Una de las principales aplicaciones para este tipo de aparatos es el aprovechamiento de los rayos X de alta energía para la obtención de radiografías de alto contraste ya sea de especímenes biológicos, objetos metálicos, así como en la microlitografía y aplicaciones de ciencias e ingeniería.

El presente trabajo trata acerca de la evolución temporal de la corriente en la descarga capacitiva sin tomar en cuenta la din´amica del plasma tales como son las reacciones nucleares ni las inestabilidades de la columna de plasma, así como la obtención de la evolución de la inductancia en el tiempo asociada a la cámara de descarga del Plasma Focus Fuego Nuevo II. Por otro lado, se considera que solo se crea una lámina de corriente en el momento en que ésta rompe dentro de los electrodos de la cámara de descarga. También se considera que los componentes eléctricos con los que representamos al aparato tienen un comportamiento óhmico.

### <span id="page-10-1"></span>1.1 Marco histórico

La tecnología actual en plasmas ha crecido rápidamente hasta expandirse a áreas como las ciencias y la ingeniería con aplicaciones ampliamente usadas como micro-fabricación en electrónica, revestimiento protector en aviones supersónicos, para el tratamiento de fibras poliméricas y hasta en cauterización de tejidos para el paro de hemorragias; incluso para la producción de ozono en las televisiones de plasma.

Todas estas son aplicaciones modernas que surgieron del estudio inicial de las descargas en gases, que más tarde colocarían las bases de lo que hoy se conoce como Física de Plasmas. En la d´ecada de 1920 - 1930 se trabajaba en caracterizar dos cosas principalmente: el efecto de las ondas de radio cortas en la ionósfera y en tubos de gases de electrones usados para la rectificación y regulación de alto voltaje en la era de los pre-semiconductores. Ya en la década de 1940 Hannes Alfvén desarrolló la teoría de ondas hidrodinámicas. En la década siguiente principalmente la entonces Unión Soviética, Gran Bretaña y Estados Unidos de América trabajaron en métodos

de confinamiento magnético que desde el principio se orientaron al estudio de la Fusión Nuclear Controlada.

Esta labor implica responder la siguiente cuestión ¿de qué manera se puede confinar el gas a elevadas temperaturas? Una primera solución sería confinarlo en un recipiente material pero eso resulta impráctico a menos que se quiera hacer una bomba de Hidrógeno y por si fuera poco, al efectuarse el proceso de fusión nuclear el recipiente será vaporizado al instante. Otra solución sería la que se manifiesta en las estrellas donde su núcleo está sujeto a una mayor presión provocada por la acción de la fuerza gravitacional sobre la masa de dicha estrella. La solución más apropiada para confinar este gas, que se encontraría a millones de grados, es usar un recipiente magnético ya que las partículas del gas caliente estan cargadas e interactúan con campos magnéticos. En un campo así las partículas cargadas ya sea negativa o positivamente son desviadas y si el campo tiene la suficiente fuerza, éste hace que las partículas cargadas se enrollen en las líneas de campo creando el efecto de confinamiento magnético. Cuando calentamos el gas lo hacemos pasando por ´el una corriente el´ectrica, autom´aticamente se crea un campo magn´etico por efecto de la corriente. Pero por desgracia, estas líneas oscilan y se retuercen de tal forma que pueden hasta llegar a tocar las paredes del contenedor físico; aumentando con el tiempo dicha perturbación. Tal tendencia a retorcese representa un reto de diseño. Hace falta estudiar y calcular mucho antes de que con certeza eliminemos estas perturbaciones y as´ı asegurarnos de que el gas caliente nunca toque las paredes físicas del contenedor.

Podríamos preguntarnos qué beneficios obtenemos de las reacciones de fusión que se produzcan por cada pulso. La mayor cantidad de energía que se produzca sería emitida en forma de neutrones y en rayos X llamados blandos, como efecto secundario, que serían absorbidos por un escudo que rodease el aparato y convertirlos en calor y luego en energía eléctrica. Pero también hay otro camino más sutil. Al comprimir el gas en el proceso de la descarga, dicho gas se calienta aún m´as, as´ı como cuando la bomba de aire se calienta cuando inflamos las llantas de la bicicleta. Tal proceso es al menos en parte reversible, pues si dejamos que el gas se volviese a expander, la energía magnética por fin se convertiría en energía eléctrica. De modo que en esta fase de expansión se conseguiría obtener mayor energía a la aplicada en la compresión. Tal como pasa en los motores de combustión de los automóviles [\[1\]](#page-76-0).

Si bien todas estas ideas son prometedoras, debemos reconocer que nuestro camino por el entendimiento de estos gases calientes llamados plasmas poco a poco va avanzando.

## <span id="page-11-0"></span>1.2 Generalidades de los plasmas

El plasma es el cuarto estado de la materia y su presencia en el universo es más común de lo que se piensa en la experiencia diaria. Las estrellas y nebulosas principalmente están conformadas por este tipo de materia. Pero también con la capacidad tecnológica actual, los plasmas se encuentran en diversas actividades humanas principalmente en la industria y manufactura de productos. Los parámetros que definen a un plasma principalmente son los siguientes:

- Densidad de partículas (medida en  $partículas/m^3$ )
- Temperatura (medida en  $eV$ )
- Estado magnético (medido en  $T \,e$ slas)

#### CAPÍTULO 1. INTRODUCCIÓN<sup>5</sup>

La principal característica de los plasmas es que se encuentran ionizados, es decir, que se encuentran separados iones y electrones sin alterar la carga neta del gas a alta temperatura, en otras palabras, cuando el átomo o molécula absorbe suficiente energía, uno o más electrones son separados y las cargas positivas son formadas [\[2\]](#page-76-0). Los electrones al ser más ligeros que los protones adquieren mayor velocidad en su movimiento aleatorio dentro del gas caliente. De esta manera, se tiene un plasma de electrones a una temperatura determinada y otro plasma de cargas positivas a otra temperatura típicamente menor respecto de la de los electrones. Para tener una noción más amplia de las temperaturas de estos constituyentes veamos la siguiente gráfica que muestra las regiones de estabilidad donde los plasmas coexisten:

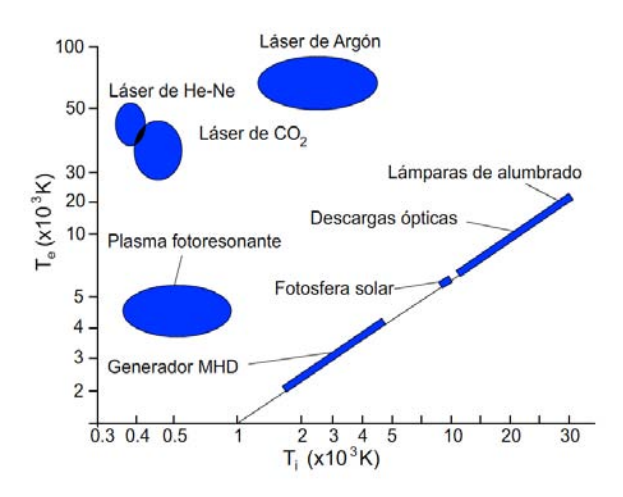

<span id="page-12-0"></span>Fig. 1.1: Región de estabilidad para el plasma Focus y diversos aparatos [\[2\]](#page-76-0)

También los plasmas se presentan en diversas configuraciones de densidad y temperatura tal como se ve en la siguiente gráfica:

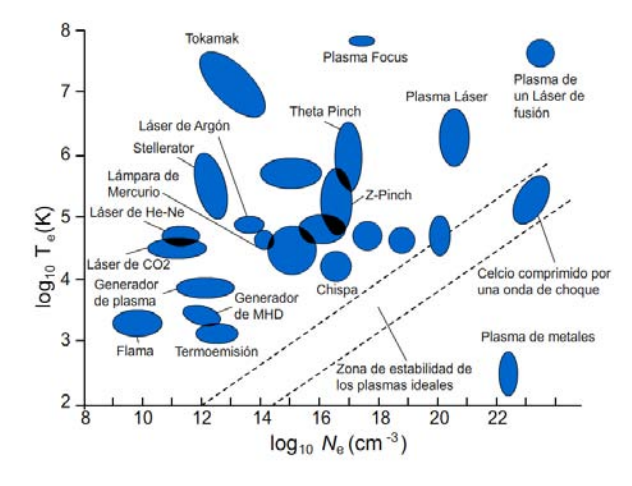

<span id="page-12-1"></span>Fig. 1.2: Región correspondiente a las temperaturas y densidades electrónicas de los diferentes dispositivos de plasmas [\[2\]](#page-76-0)

# <span id="page-13-0"></span>1.3 Tipos de aparatos de confinamiento magnético

La descarga eléctrica en gases genera un plasma. Sin embargo, una forma de manipularlo es confinarlo magnéticamente, de esta manera se consigue un efecto de compresión que tiene como finalidad lograr reacciones de fusión nuclear. En esta línea, se pueden catalogar dos tipos principales de aparatos de confinamiento magnético: **pulsados** y **no pulsados**. En los primeros se efectua una descarga súbita de corriente que comprime al gas con la fuerza suficiente para lograr dentro de  $\acute{e}l$  reacciones de fusión nuclear. En los segundos a diferencia de los pulsados, la descarga se efectúa de forma sostenida.

#### <span id="page-13-1"></span>1.3.1 Z-Pinch

Este aparato es de tipo pulsado donde la descarga eléctrica se efectúa directamente en el gas de forma autoconfinada. Asumiendo una simetría circular, una densidad de corriente axial  $J_z$  induce un campo magnético azimutal [\[3\]](#page-76-0):

$$
B_{\theta}(r) = \frac{\mu_0 i(r)}{2\pi r} \tag{1.1}
$$

Donde  $i(r)$  resulta de integrar la contribución de corriente axial sobre la sección transversal. La interacción de la corriente de plasma con el campo magnético produce una fuerza radial:

$$
\mathbf{F} = \mathbf{J} \times \mathbf{B} = -J_z B_\theta \mathbf{r}
$$
 (1.2)

La cual tiende a pellizcar al plasma reduciendo el radio de la columna si dicha corriente es intensa. A este efecto se le llama pinch.

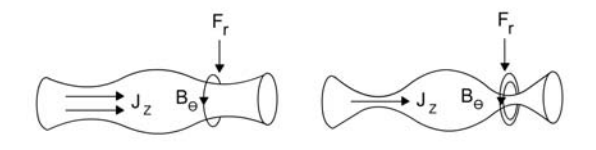

<span id="page-13-2"></span>Fig. 1.3: La densidad de corriente  $J_z$  y el campo magnético  $B_\theta$  son grandes en las regiones de radio menor donde es comprimida rápidamente [\[2\]](#page-76-0).

La siguiente figura ilustra la configuración del  $Z\text{-}Pinch$ :

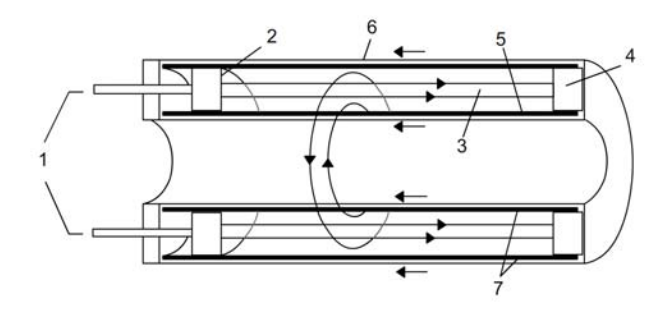

<span id="page-13-3"></span>Fig. 1.4: Esquema de un aparato Z-Pinch: 1 Alimentación de corriente; 2 Electrodo; 3 plasma; 4 electrodo; 5 cilindro metálico interno; 6 segundo cilindro metálico; 7 Aislante [\[2\]](#page-76-0).

En este tipo de aparato se genera una gran cantidad de rayos- $X$  y una emisión de neutrones dependiendo del gas de llenado. El *pinch* que se realiza sobre el plasma se destruye en unos cuantos microsegundos debido a las *inestabilidades magnetohidrodinamicas* [\[4\]](#page-76-0), en específico de las de tipo  $m = 0$  llamadas de *salchicha* (*sausage instabilities*).

#### <span id="page-14-0"></span>1.3.2 Theta-Pinch

En una geometría cilíndrica, un cambio rápido en el campo magnético en la dirección axial puede inducir una corriente de plasma en la dirección azimutal, es decir, se crea una fuerza radial que empuja hacia el eje axial del cilindro [\[5\]](#page-76-0):

$$
F_r = -J_\theta B_z \tag{1.3}
$$

Con el fin de minimizar la inductancia (esto es, como en la analogía con los capacitores conectados en serie, al sumar dos inductancias la inductancia resultante será acotada por la inductancia de menor valor) y maximizar el cambio en el campo magnético en la dirección axial, se puede colocar una espira tal como lo muestra la siguiente figura:

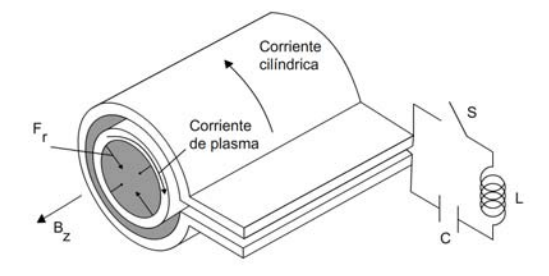

<span id="page-14-2"></span>Fig. 1.5: Esquema de un aparato Theta-Pinch. A diferencia de Z-Pinch la corriente no fluye en la dirección axial [\[2\]](#page-76-0).

#### <span id="page-14-1"></span>1.3.3 Plasma Focus

De igual forma, en los aparatos Plasma Focus su principio básico de funcionamiento es el efecto pinch aunque el aparato tiene una variante importante. En la base cercana a los electrodos hay un material aislante y está presente un electrodo central. A diferencia del Z-Pinch la columna de plasma se forma después de una aceleración de la superficie magnética producto del rompimiento disruptivo de la corriente a lo largo del material del aislante.

Hay dos configuraciones típicas de los aparatos tipo Plasma Focus: el tipo Mather el cual acelera la superficie magnética en dirección axial y el tipo Filipov el cual acelera dicha superficie radialmente.

Nikolai V. Filipov en el Instituto de Kurchatov de Moscú trabajó en un Z-Pinch que consistía de un tubo de cuarzo con sus dos eletrodos en los extremos, se evacuaba el tubo y después se ingresaba gas a baja presión [\[6\]](#page-76-0). Después el dispositivo se colocaba en una cámara de vacío, esto para evitar fugas o contaminación del exterior. Ya preparado el dispositivo se conectaba a un banco de capacitores agregando un interruptor que iniciara la descarga al llegar a un voltaje de carga de entre 25 y 50 KV. Formando as´ı la columna de plasma y por consecuencia el pinch. Filipov notó que aunque variara la presión de llenado del gas o el voltaje de descarga no lograba optimizar el funcionamiento del aparato, así que decidió modificar su configuración eliminando el

tubo de cuarzo ya que habia pérdidas de corriente a través de él. Después de algunos disparos (descargas), descubrió que la producción de neutrones habia crecido considerablemente, lo que indicaba que se efectuaban un número mayor de reacciones de fusión nuclear. En su análisis posterior se dió cuenta de que la descarga ocurria entre el ánodo y las paredes de la cámara de vacío que estaban aterrizadas. Así, cambió por tercera vez su configuración lo que optimizó notablemente el funcionamiento del aparato.

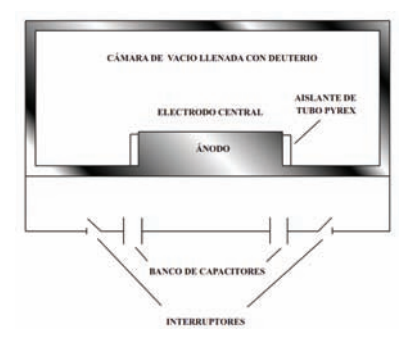

<span id="page-15-0"></span>Fig. 1.6: Configuración del Plasma Focus tipo Filipov [\[2\]](#page-76-0).

Por otro lado, mientras que mucha gente trabajaba con el esquema de Filipov, en Estados Unidos de América en el laboratorio de los Alamos trabajaba Joseph Mather en métodos para confinar el plasma. En aquella época trabajaba en un dispositivo llamado  $Ca\tilde{n}$ ón Marshal que consistia de un electrodo axial en el cual se producia una descarga, y en su extremos se ubicaba una v´alvula que dejaba salir el gas de deuterio una vez efectuada la descarga [\[7\]](#page-76-0). En una de las pruebas que se realizaban, dicha válvula se averió y dejó que la recámara del cañón se llenara con deuterio a baja presión. Así que cuando efectuaron la descarga midieron un aumento en la emisión de neutrones. Investigando cuáles eran las condiciones al momento de ese disparo descubrió que para que ocurriera el *pinch* se requeria una combinación de voltaje de disparo y de presión de gas en la recámara del cañón. De esta forma logró hacer más eficiente la producción de neutrones.

Con el tiempo a estos dos esquemas el de Filipov y el de Mather se les llamó Plasma Denso o Plasma Focus ya que el plasma se comprime en una zona muy localizada llamada foco. Estos aparatos se hicieron muy populares para la investigación de plasmas densos pulsados, ya no solo como una fuente de rayos X en un amplio espectro sino que también como una fuente de neutrones de diversas energias de emisión.

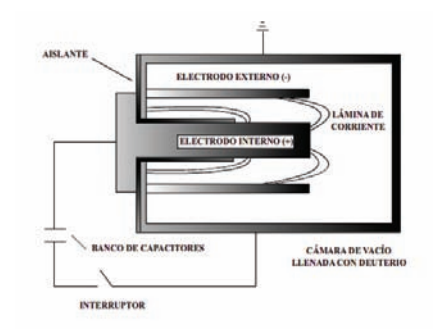

<span id="page-15-1"></span>Fig. 1.7: Configuración del Plasma Focus tipo Mather [\[2\]](#page-76-0).

#### <span id="page-16-0"></span>1.3.4 Tokamak

El Tokamak es un sistema en forma toroidal axisimétrico pulsado, en el que se efectúan primero una descarga para encender el plasma y segundo, se enciende un conjunto de bobinas para sostener una corriente en el plasma [\[8\]](#page-76-0). Esto quiere decir que el confinamiento del plasma ya no se da de forma autoconfinada sino que se necesita de un campo magnético externo para lograrlo. Bajo esta configuración, se usan principalmente un conjunto de bobinas que confinarán el plasma en su componente de campo magnético toroidal. La componente poloidal se genera haciendo que una corriente fluya en dirección toroidal por el plasma. Esto se consigue convirtiendo al plasma en el secundario de un transformador, lo que implica que esta componente del campo sea de naturaleza intrínsecamente pulsada en el tiempo. Además, las grandes corrientes pueden excitar inestabilidades que destruyen la columna de plasma. A diferencia del Plasma Focus, aunque se logran temperaturas similares, se obtienen densidades menores.

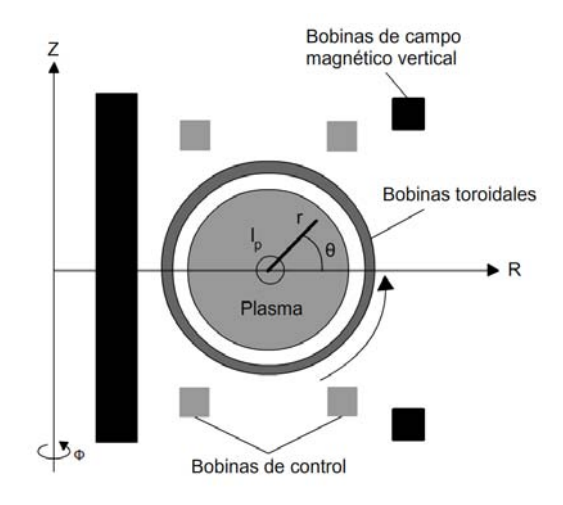

<span id="page-16-2"></span>Fig. 1.8: Esquema transversal del Tokamak [\[2\]](#page-76-0)

#### <span id="page-16-1"></span>1.3.5 Stellerator

El Stellarator es muy semejante al Tokamak, sin embargo, tiene una diferencia muy importante, la componente poloidal del campo es generada por otro conjunto de bobinas externas, de igual forma como se genera el campo toroidal [\[9\]](#page-76-0). Esto permite que la descarga sea de forma sostenida, es decir, no pulsada limitándose solamente al tiempo de funcionamiento de las bobinas que generan el confinamiento magn´etico. A veces, se construyen bobinas muy complejas que producen ambas componentes simult´aneamente. Lo que significa que las bobinas tomen formas extremadamente complicadas, dificultando enormemente su diseño, construcción y precio.

A cambio, las inestabilidades que destruyen la columna de plasma se ven reducidas haciendo que la descarga sea más estable. Otro aspecto de diseño que se trata de hacer más eficiente es el confinamiento del plasma de tal forma que no toque las paredes del reactor y genere impurezas. También se logran temperaturas y densidades menores en comparación con el Plasma Focus.

<span id="page-17-1"></span>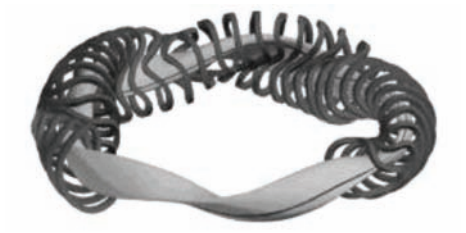

Fig. 1.9: Esquema de las bobinas y plasma en el Stellerator [\[3\]](#page-76-0).

#### <span id="page-17-0"></span>1.3.6 Spheromak

El Spheromak es un dispositivo muy similar al Tokamak. En él se tienen ambos campos magnéticos: el toroidal y el poloidal de intensidad similares [\[10\]](#page-76-0). Su geometria es muy cercana a una esfera, sin embargo, hay dos variantes de este dispositivo: el esférico y el cilíndrico.

El caso del Spheromak esférico es el considerado modelo típico. Tiene la ventaja de que las líneas de campo magnético son principalmente creadas por la corriente de plasma. El hecho de que esta configuración no tenga elementos externos interconectados como bobinas externas, hace que su costo operativo sea menor en comparación con los anteriores mencionados. Debido a su geometría, dichas componentes de campo magnético tienden a auto-organizarse siguiendo la geometría de las paredes del dispositivo. A este fenómeno se le llama reconexión magnética

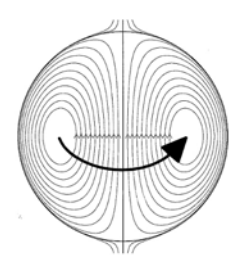

<span id="page-17-2"></span>Fig. 1.10: Esquema de las líneas de campo magnético dentro del Spheromak esférico [\[10\]](#page-76-0).

El Spheromak cilíndrico es la configuración más extensamente usada en los laboratorios del mundo. La geometria cil´ındrica beneficia a la corriente de plasma, sin embargo, las inestabilidades siguen presentes.

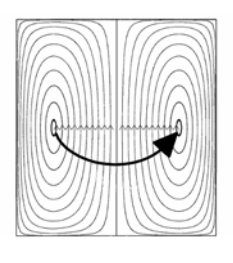

<span id="page-17-3"></span>Fig. 1.11: Esquema de las líneas de campo magnético dentro del Spheromak cilíndrico [\[10\]](#page-76-0)

# <span id="page-18-0"></span>Capítulo 2 El Plasma Focus

## <span id="page-18-1"></span>2.1 Generalidades del Plasma Focus

Básicamente el Plasma Focus consta de un cilindro hueco dentro del cual se encuentra ubicado coaxialmente un electrodo de geometría cilíndrica por el que romperá un flujo de corriente dirigido a la pared interna del cilindro mayor, donde se ubican una serie de varillas delgadas que funcionan como el segundo electrodo. Esta corriente fluirá por dichos electrodos una vez alcanzado un voltaje umbral. Dicho voltaje umbral depende de las condiciones del gas de llenado a baja presión. Este gas puede ser deuterio o argón. Así, el flujo de corriente crea un campo magnético que al sumar todas las contribuciones de campo, forman una superficie magnética que empujará, por la fuerza de Lorentz, al gas ionizado, tal como cuando empujamos el ´embolo de una jeringa al tapar su salida para crear el efecto de compresión. A esta superficie magnética se le denomina lámina de corriente. Esta lámina de corriente al llegar al borde del electrodo central, converge a una superficie de geometría cilíndrica que confina al gas de llenado. A esta configuración de la lámina de corriente se le llama columna de plasma. Bajo tal columna de plasma el gas comprimido se concentra en un punto de forma que se crea un plasma denso enfocado en una zona diminuta denominada foco. De ahí la naturaleza de su nombre [\[11\]](#page-76-0). A este efecto de compresión se le llama pinch. Este es un esquema del aparato Plasma Focus:

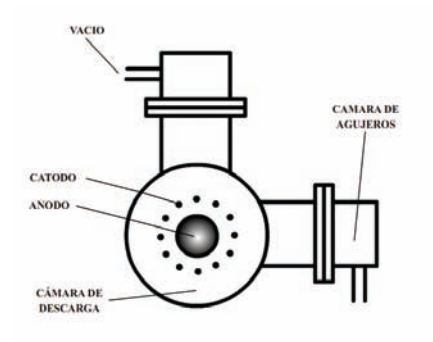

<span id="page-18-2"></span>Fig. 2.1: Esquema del Plasma Focus vista superior [\[2\]](#page-76-0).

Ya ocurrido el pinch se manifiestan las inestabilidades de la columna de plasma mismas que producen un haz de iones de forma paralela al electrodo interno que colisiona con el gas de fondo ocasionando reacciones de fusión nuclear entre los átomos. Estas condiciones de presión y voltaje se pueden optimizar para lograr una mayor emisión de neutrones. Las reacciones de fusión nuclear que pueden ocurrir son las siguientes:

$$
D + T \rightarrow He^{4}(3.5MeV) + n(14.1MeV)
$$
  
\n
$$
D + D \rightarrow He^{3}(0.83MeV) + n(2.45MeV)
$$
  
\n
$$
D + D \rightarrow T(1.01MeV) + H(0.02MeV)
$$
  
\n
$$
D + He^{3} \rightarrow He^{4}(3.6MeV) + H(14.7MeV)
$$
 (2.1)

De estas reacciones se puede observar que hay una emisión de neutrones de  $2.45$  MeV o de 14.1MeV según sea la reacción, además que las reacciones de  $D + D$  tienen un 50% de ocurrir. La sección eficaz Γ para cada reacción será:

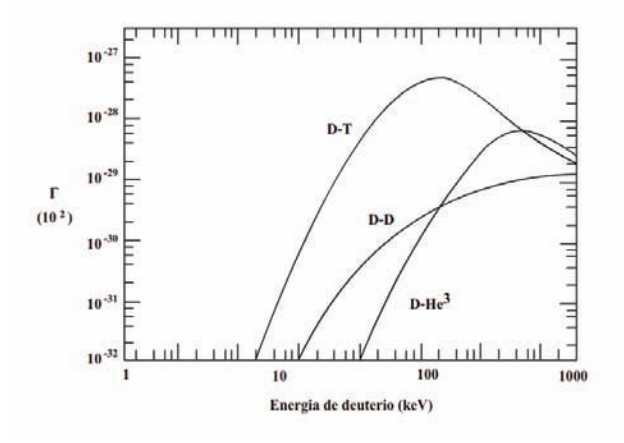

<span id="page-19-1"></span>Fig. 2.2: Sección eficaz para las diferentes reacciones nucleares posibles [\[2\]](#page-76-0).

# <span id="page-19-0"></span>2.2 Etapas en el Plasma Focus

Es importante recalcar que el Plasma Focus presenta una irreproducibildad inherente de disparo a disparo. Esto es, en cada descarga se obtienen resultados diferentes de flujo de corriente, emisión de neutrones y de rayos X que requiere un análisis de muchas mediciones experimentales. Es por ello que las técnicas para realizar diagnósticos en tiempos de nanosegundos y en escalas milimétricas son de gran interés.

Los diagnósticos ópticos comprenden técnicas de interferometria y dispersión láser para la medición de densidad de plasma. La espectroscopia de rayos-X, la técnica de fotografia con pinhole de rayos-X y la dispersión láser se usan para determinar la temperatura del plasma. La espectroscopia de iones y electrones, caja de Faraday, detectores Cherenkov, detectores centelladores o fotomultiplicadores son otras técnicas de diagnóstico para medir emisiones de partículas en el Plasma Focus.

Debido a la fenomenología que ocurre en la descarga, resulta muy práctico separar el análisis de la descarga total en varias partes cada una enlazada con la siguiente según se manifieste experimentalmente; las llamaremos etapas. Las etapas principales que enumeramos para el Plasma Focus están bien definidas independientemente de los parámetros usados en la descarga:

- La etapa de rompimiento
- La etapa de barredora de nieve (Snow-plow)
- La etapa de compresión

El presente trabajo resolverá las ecuaciones planteadas para la segunda y tercera etapa.

# <span id="page-20-0"></span>2.3 Descripción del aparato Plasma Focus Fuego Nuevo II

#### <span id="page-20-1"></span>2.3.1 Características

Como se observa en la fig. [\(2.1\)](#page-18-1) el Plasma Focus Fuego Nuevo II [\(12\)](#page-76-0) es un dispositivo tipo Mather que tiene un electrodo central de 5.5 cm de longitud y 4 cm de diámetro y a manera de cátodo se disponen de 12 varillas de 8 mm de diámetro dispuestas de forma circular definiendo un diámetro de 7 cm con 12 cm de longitud por varilla. En él ocurre un rompimiento de corriente disruptiva a baja presión (por debajo de un Torr de presión) [\[13\]](#page-76-0). El electrodo central tiene rebajada su parte inferior para colocar un aislante de vidrio  $Pyrx$  justo a ras de la superficie cilíndrica del electrodo. Este detalle es muy importante porque si el aislante quedara resaltado de la superficie cil´ındrica, las condiciones de rompimiento de corriente serían totalmente diferentes y esto se vería reflejado en las condiciones de presión y voltaje al cual opera el dispositivo.

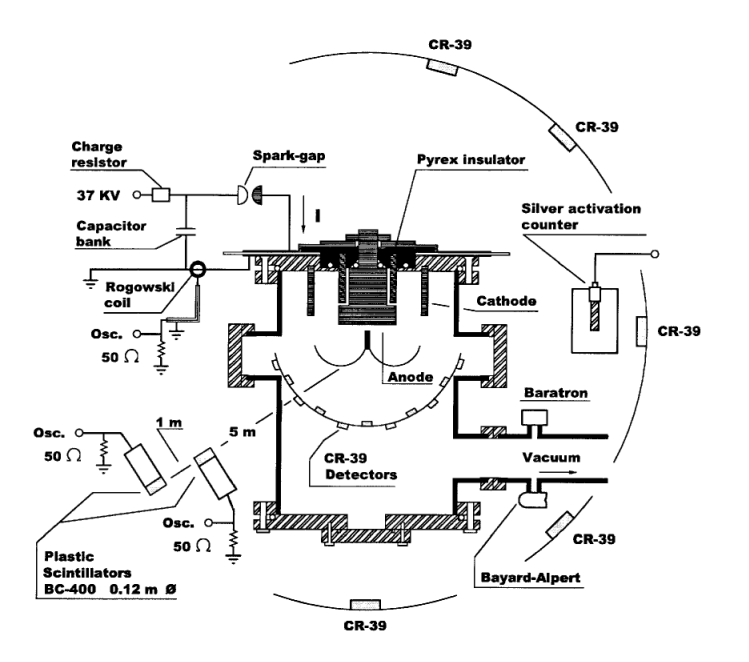

<span id="page-20-2"></span>Fig. 2.3: Diagrama del Plasma Focus Fuego Nuevo II visto de perfíl

El circuito eléctrico del Plasma Focus lo podemos representar por el siguiente esquema:

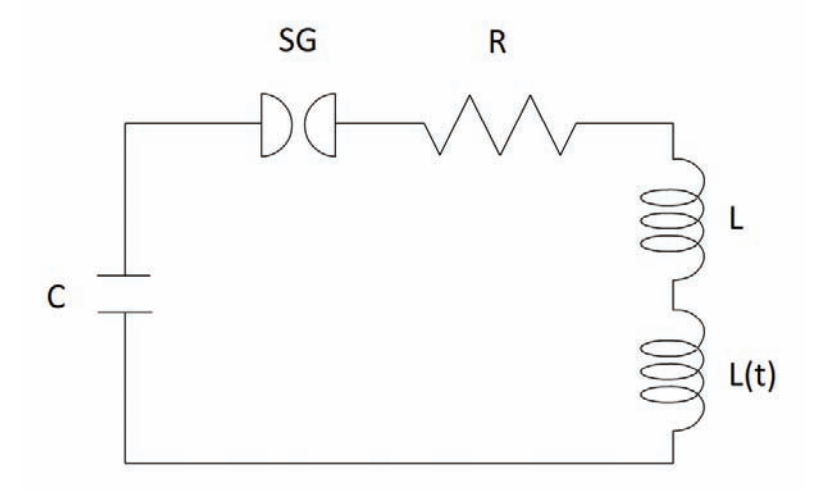

<span id="page-21-1"></span>Fig. 2.4: Circuito eléctrico que representa al dispositivo Plasma Focus

Con este diagrama, por la segunda ley de Kirchoff podemos escribir la ecuación de voltaje:

<span id="page-21-2"></span>
$$
\frac{1}{C} \int i(t)dt + Ri(t) + \frac{d}{dt} [(L + L(t)) i(t)] + V_{SG} = 0
$$
\n(2.2)

En donde  $C$  es la capacitancia inicial del banco de capacitores,  $R$  es la resistencia equivalente que comprende todos lo componentes conectados en el circuito y  $L$  es la inductancia equivalente asociada al banco de capacitores y líneas de transmisión;  $L(t)$  es la inductancia variable en el tiempo asociada a la cámara de descarga; y finalmente  $V_{SG}$  es el voltaje del interruptor que es mejor llamado Spark-Gap (SG).

Una vez cargado el banco de capacitores, se acopla al circuito para efectuar la descarga. El interruptor o  $Spark-Gap$  es un elemento que requiere de un umbral propio de ruptura eléctrica. Usualmente se usan en la industría como protecciones o válvulas de alto voltaje.

# <span id="page-21-0"></span>2.4 Modelo de caida del voltaje de Bruzzone para el Spark-Gap

Como se ha mencionado, en el proceso de la descarga, la corriente debe romper en dos barreras dieléctricas primero el Spark-Gap y luego el gas de llenado en la cámara. La primer barrera es muy importante ya que determina la evolución de la descarga. Tal como lo indica el trabajo de Bruzzone [\[14\]](#page-76-0); en el análisis de circuitos eléctricos básicos siempre se supone un interruptor ideal en el cual el tiempo  $T_c$  (tiempo que le lleva al interruptor para cambiar la resistencia de infinito a cero) es cero. Claramente en la realidad este tiempo no es cero, pero para los experimentos habituales ocurre que  $T_c < T$  donde T es el tiempo característico de la cantidad eléctrica de interés en el circuito. Es por ello que se planteó un modelo para describir el comportamiento del sistema.

Al modelar el voltaje en el Spark-Gap (se trabaja bajo el contexto de un circuito RLC con interruptor no ideal) se identifica que dicho voltaje varía en el tiempo, de tal forma que, en principio, se modelaría de la siguiente forma:

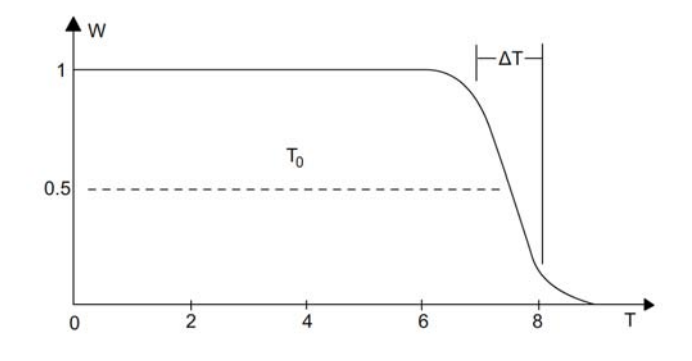

<span id="page-22-1"></span>Fig. 2.5: Función semi-Fermi-Dirac adimensional  $W$  de voltaje

<span id="page-22-2"></span>
$$
V_{SG}(t) = R(t) i(t)
$$

$$
\frac{q(t)}{C} = V_{SG}(t) + R(t) i(t) + L\frac{di}{dt}
$$

$$
i(t) = -\frac{dq(t)}{dt}
$$
(2.3)

Para resolver [2.3](#page-22-2) debemos especificar  $V_{SG}(t)$ , Bruzzone propone la función W como se muestra en la Fig. [\(2.5\)](#page-22-1):

<span id="page-22-3"></span>
$$
V_{SG} = V_0 \frac{1 + exp(-\alpha t_0)}{1 + exp(\alpha (t - t_0))}
$$
\n(2.4)

es una función semi-Fermi-Dirac por su transición de  $V_0$  a 0. El parámetro  $\alpha$  está relacionado con la velocidad de cierre del interruptor, es decir, que tan rápido se establece el flujo de corriente dentro del mismo y  $t_0$  es el tiempo en que se considera cerrado el interruptor, o sea, cuando el comportamiento de la descarga ocurre en condiciones de corto-circuito; como si no hubiera interruptor en el sistema. Por último  $V_0$  es el voltaje de operación al que se somete el interruptor dentro del sistema.

#### <span id="page-22-0"></span>2.5 Estudio del Plasma Focus en pruebas de corto-circuito

Si bien, uno de los parámetros a conocer del aparato Plasma Focus es la inductancia variable asociada a la cámara de descarga, se debe conocer antes la inductancia asociada a la línea de transmisión, a la propia cámara de descarga y demás elementos conectados al aparato, es decir, el valor de la inductancia inicial asociada al sistema L. La resistencia interna R asociada al sistema es un parámetro conocido.

Entonces, la inductancia inicial del aparato se obtiene a través de este procedimiento denominado prueba de corto-circuito. Lo que se hace es colocar un anillo que une ambos electrodos dentro de la cámara de descarga de tal forma que la corriente pasa a través de él sin necesidad de efectuar un rompimiento y posterior ionización del medio. Bajo esta configuración, el circuito eléctrico con

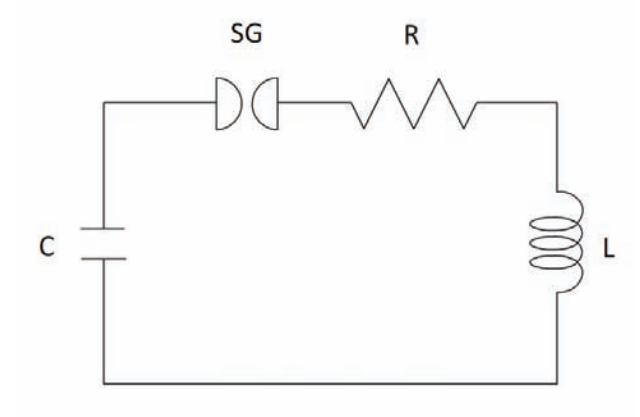

<span id="page-23-0"></span>Fig. 2.6: Circuito eléctrico que representa al dispositivo Plasma Focus bajo condiciones de corto circuito

el que podemos representar al aparato Plasma Focus se simplifica con una sola inductancia, una resistencia y un capacitor, es decir, un circuito RCL.

De esta forma podemos plantear la ecuación de voltaje para esta configuración:

<span id="page-23-1"></span>
$$
\frac{1}{C} \int i(t)dt + Ri(t) + L\frac{d}{dt}i(t) + V_{SG} = 0
$$
\n(2.5)

Donde  $V_{SG}$  es la caída de voltaje en el interruptor (Spark-Gap) que dispara la descarga capa-citiva. Su expresión esta dada por la ecuación [\(2.4\)](#page-22-3).

Si derivamos respecto del tiempo [2.5](#page-23-1) se obtiene la siguiente ecuación:

$$
\frac{d^2i}{dt^2} + \frac{R}{L}\frac{di}{dt} + \frac{i}{CL} = -\frac{1}{L}\frac{dV_{sg}}{dt}
$$
\n(2.6)

En esta forma es fácil reconocer la solución que obtenemos por el método de variación de parámetros de la teoría de ecuaciones diferenciales. Sin embargo, nos interesa la parte homogénea de esta ecuación de la cual al resolverla obtenemos la frecuencia de oscilación de la descarga:

$$
\omega^2 = \frac{1}{LC} - k^2 = \frac{1}{LC} - \frac{R}{2L} \tag{2.7}
$$

Donde  $k$  es la constante de amortiguamiento de la señal que se obtiene ajustando a partir de los valores experimentales. Despejando la inductancia en esta expresión queda:

$$
L = \frac{1}{C[\omega^2 + k^2]}
$$
\n
$$
(2.8)
$$

Este valor de la inductancia es el asociado al sistema. Este valor se podrá tomar en cuenta para la siguiente etapa del estudio que es caracterizar la inductancia variable  $L(t)$  del sistema bajo la situación del rompimiento de la corriente en los electrodos del mismo.

Pero la importancia de esta prueba no solo radica en la obtención de los parámetros asociados al sistema, sino porque además se obtiene información acerca del  $Spark-Gap$ , esto es, con la expresión de Bruzzone para la caída de voltaje podemos conocer el tiempo  $t_0$  que tarda en cerrarse el dicho elemento y  $\alpha$  que nos dice que tan rápido se cierra el mismo.

De esta forma, este estudio ayuda a integrar parámetros que permiten resolver la ec. [\(2.2\)](#page-21-2) que incluye el caso de una inductancia dependiente del tiempo.

# <span id="page-24-0"></span>Capítulo 3

# Modelos para describir la descarga Plasma Focus

Gracias a que separamos la fenomenología del Plasma Focus en varias etapas, se tiene la libertad de modelar de la forma más conveniente la evolución del sistema, sin embargo, dada la complejidad de la descarga, hay muy pocos modelos que tomen en cuenta la totalidad de dicha fenomenología. En este capítulo se mostrarán los principales modelos que describen satisfactoriamente las etapas de la descarga.

# <span id="page-24-1"></span>3.1 Barredora de nieve

Uno de los temas más abiertos en este tema de la descarga capacitiva es la formación de la lámina de corriente justo al comienzo de la descarga. Esta etapa no puede ser descrita dentro del contexto magnetohidrodinámico (MHD). Por practicidad se acepta la hipótesis de que el rompimiento de corriente entre los electrodos separados justamente por el aislante, se efectúa de forma homogénea y casi instantánea.

Es aquí donde el modelo cobra gran utilidad. En la etapa de evolución axial, también denominada de barrido, se han elaborado diversos modelos para describir la dinámica de la lámina de corriente. Dichos modelos constan de las siguientes consideraciones: la l´amina de corriente perfectamente rectil´ınea de espesor despreciable arrastra al gas ionizando que se encuentra en su camino, acumulando masa en la superficie de la lámina y lo hace de una forma homogénea. Su dinámica resulta entonces del balance entre la presión magnética que la empuja y el impulso cedido a las partículas barridas, que es la presión de plasma. En los modelos más simples se realiza un tratamiento unidimensional del problema.

Para el caso de los modelos más sofisticados, el tratamiento es bidimensional, se incluyen hipótesis sobre la estructura interna de la lámina y también se acopla la ecuación del circuito eléctrico. Este tipo de modelos permite conocer la curvatura y el espesor de la lámina de corriente. Uno de los trabajos de referencia más citados es el modelo de Gratton-Vargas [\[15\]](#page-76-0), donde no se incluye la etapa de formación, y se trabaja sin estructura de la lámina, es decir que se la considera de espesor despreciable. Este esquema permite calcular analíticamente la forma de la lámina de corriente en todo instante con buen acuerdo con los datos experimentales para esta etapa.

## <span id="page-25-0"></span>3.2 Modelo de Gratton-Vargas

La descripción de la lámina de corriente para este modelo no se separa en etapas. Si se asume una simetría azimutal, la lámina de corriente se mueve entre la zona delimitada por los dos electrodos del Plasma Focus por los cuales fluye una corriente que cambia en el tiempo. Al fluir esta corriente se crea una superficie magnética que por la fuerza de Lorentz empuja en la dirección axial al gas ionizado. Como efecto del avance de esta lámina, la zona cercana experimenta un presión de viento debido a la transferencia de flujo de momento  $(-\rho_0v_n)(-v_n)$ en esta región, que se designa como la superficie  $\sigma_1$ . Donde  $v_n$  es la componente del "viento" normal a la lámina de corriente. La superficie magnética se denomina como  $\sigma_2$  la cual es empujada con la presión  $B_\theta^2/2\mu_0$ .

Es aquí donde se asume que la presión entre ambas superficies es igual, Lo que da una estructura simple a la lámina de corriente. Esta suposición es principal característica en el modelo de Barredora de nieve (Snow-Plow):

<span id="page-25-1"></span>
$$
\rho_0 v_n^2 = \frac{B_\theta^2}{2\mu_0} \Rightarrow v_n = \frac{B_\theta}{\sqrt{2\mu_0 \rho_0}}
$$
\n(3.1)

Sea el vector unitario  $\hat{\xi}$  que es unitario y normal a la lámina de corriente  $\psi(z, r, t) = 0$ . Este vector hace un ángulo  $\phi$  respecto del eje axial:

$$
\hat{\xi} = \frac{\nabla \psi(z, r, t)}{|\nabla \psi(z, r, t)|} = (sen\phi, 0, cos\phi)
$$
\n(3.2)

Para describir el cambio de la lámina de corriente en el tiempo, derivamos igualando a cero:

$$
\partial_t \psi + \mathbf{v}_s \cdot \nabla \psi = 0 \tag{3.3}
$$

Donde  $v_s$  es la velocidad de la lámina de corriente. Así podemos expresar la velocidad normal de la lámina de corriente en términos de la superficie  $\psi$ :

<span id="page-25-2"></span>
$$
v_n = |\mathbf{v}_s \cdot \xi| = -\frac{\partial_t \psi}{|\nabla \psi|} = -\frac{\partial_t \psi}{\sqrt{(\partial_r \psi)^2 + (\partial_z \psi)^2}} \tag{3.4}
$$

Y si el campo magnético empuja al gas con una fuerza:

<span id="page-25-3"></span>
$$
B_{\theta} = \frac{\mu_0 I(t)}{2\pi r} \tag{3.5}
$$

Y entonces de las ecuaciones  $(3.1), (3.4)$  $(3.1), (3.4)$  y  $(3.5)$ escribimos la ecuación de movimiento para la lámina de corriente:

$$
\partial_t \psi + \sqrt{(\partial_r \psi)^2 + (\partial_z \psi)^2} \frac{\mu_0 I(t)}{2\pi r \sqrt{2\mu_0 \rho_0}} = 0
$$
\n(3.6)

Si reescalamos esta ecuación podemos analizar el movimiento de la lámina de corriente sin importar las dimensiones del Plasma Focus. De manera que definimos las nuevas variables  $r' = \frac{r}{a}$ coordenada radial,  $z' = \frac{z}{a}$  coordenada axial y un parámetro temporal adimensional:

$$
\tau(t) = \frac{\mu_0}{\pi a^2 \sqrt{2\mu_0 \rho_0}} \int_0^t I(t')dt' \tag{3.7}
$$

Donde a es el radio del electrodo central en el Plasma Focus. Así reescribimos la ecuación de movimiento reescalada:

<span id="page-26-3"></span>
$$
\partial_t \psi + \sqrt{(\partial_r \psi)^2 + (\partial_z \psi)^2} \frac{1}{2r'} = 0 \tag{3.8}
$$

Si proponemos como solución la función  $\phi(r', z', \tau) = \frac{\tau}{2} + \phi_0(r', z')$  llegamos a que se cumple la siguiente relación:

<span id="page-26-2"></span>
$$
(\partial_{r'}\phi_0)^2 + (\partial_{z'}\phi_0)^2 = r'^2
$$
\n(3.9)

Como solución particular puede ser construida:  $\phi_0(r', z') = \phi_{r'}(r') + \phi_{z'}$  y la ec. [\(3.9\)](#page-26-2) la reescribimos como:

$$
(d_{z'}\phi_{z'})^2 = \lambda^2; (d_{r'}\phi_{r'})^2 = r'^2 - \lambda^2
$$
\n(3.10)

 $Y$  la función solución  $(3.8)$  la escribimos como:

$$
\phi(r', z'; \tau) = \frac{\tau}{2} \pm \lambda z' + C + \frac{1r'}{2\lambda} \sqrt{\frac{r'^2}{\lambda^2} - 1} - \frac{1}{2} Arccosh\left(\frac{r'}{\lambda}\right) = 0
$$
\n(3.11)

Donde  $\lambda, C = cte$  ajustables en el experimento. Con esto se consigue una descripción de la lámina de corriente sin espesor que evoluciona en el tiempo.

# <span id="page-26-0"></span>3.3 Modelo de Potter

Mientras que la fenomenología del Plasma Focus es de carácter no lineal, se aprecia una enorme dependencia con el tiempo, además de que, por simetría del aparato, se puede plantear el problema en dos dimensiones. Los experimentos [\[16\]](#page-76-0) han mostrado que hay un conjunto de condiciones bajo las cuales la lámina de corriente alcanza un estado estable. Así que, justo en esta etapa inicial, para modelar el plasma se emplea un modelo denominado de dos fluidos que es adecuado mientras el camino libre medio sea más pequeño que la longitud característica del plasma. Ya en la etapa de formación del *pinch* ya no es muy claro que al modelo de *dos fluidos* describa suficientemente bien las propiedades del experimento ya que se manifiestan dos comportamientos aparentemente contradictorios. Por un lado la emisión de rayos X suaves y la aparente vida larga del *foco* parecen ser formados por las propiedades térmicas del plasma, mientras que los rayos X duros y la anisotropía angular  $[17][18]$  sugieren ser formados por las interacciones entre el haz de electrones con las partículas de fondo.

De cualquier manera, un modelo satisfactorio debería de considerar las siguientes características de un experimento: la dinámica de la fase de rompimiento y del colapso de la lámina de corriente, los mecanismos de calor que produce la densidad de alta energía cinética en el pinch, la excepcionalmente vida larga aparente del *pinch* cuando las inestabilidades magnetohidrodinámicas lo deberian de destruir en menos de 10 ns y la mayor cuestión de todas, el cómo el Plasma Focus puede ser descrito por un modelo de fluido térmico.

#### <span id="page-26-1"></span>3.3.1 Modelo de dos fluidos

El plasma es descrito por un sistema de *dos fluidos* totalmente ionizados dentro de una simetría cilíndrica. Sea u la función que describa el movimiento del plasma:

$$
\mathbf{u} = \mathbf{u}(r, z, t) \tag{3.12}
$$

El campo magnético esta restringido a la dirección azimutal, esto es, solo se considera que la corriente fluye en el plano  $(r, z)$ . Así, el plasma quedará descrito por las siguientes variables:

$$
\mathbf{u} = \mathbf{u}(\rho, \rho \mathbf{v}, B_{\theta}, \rho \epsilon_{e}, \rho \epsilon_{i})
$$
\n(3.13)

Donde  $\rho$  es la densidad del plasma, **v** es la velocidad del fluido,  $B_{\theta}$  es el campo magnético azimutal y  $\epsilon_i$  y  $\epsilon_e$  son la densidad de energía térmica por unidad de masa para iones y electrones respectivamente definidos como sigue:

$$
\epsilon_e = \frac{T_e}{\gamma - 1} \tag{3.14}
$$

$$
\epsilon_i = \frac{T_i}{\gamma - 1} \tag{3.15}
$$

Siendo  $T_i$  y  $T_e$  la temperatura de iones y electrones respectivamente,  $\gamma$  es el cociente de calores específicos del plasma  $c_p/c_v$ . Así, las ecuaciones para describir el plasma son:

$$
\frac{\partial \rho}{\partial t} + \nabla \cdot \rho \mathbf{v} = 0 \tag{3.16}
$$

$$
\frac{\partial \rho \mathbf{v}}{\partial t} + \nabla \mathbf{v} \cdot (\rho \mathbf{v} \mathbf{v} + p \mid +\vee) - \mathbf{j} \times \mathbf{B} = 0 \tag{3.17}
$$

$$
\frac{\partial B_{\theta}}{\partial t} + \nabla \times \mathbf{E} = 0 \tag{3.18}
$$

La presión total se escribió como la suma de presiones escalares  $p$  ( $\vert$  es la matriz identidad) como resultado de la contribución de las presiones de los iones y los electrones y ∨ es el tensor de esfuerzos de los iones.

$$
p = p_e + p_i \tag{3.19}
$$

$$
p_e = \rho T_e \tag{3.20}
$$

$$
p_i = \rho T_i \tag{3.21}
$$

 $E$  es el campo eléctrico en el plasma y j es la densidad de corriente definida por la ley de Ampere cuando la corriente de desplazamiento es ignorada:

$$
\mathbf{j} = \nabla \times B_{\theta} \tag{3.22}
$$

Así también las ecuaciones no conservativas deben ser incluidas para describir la densidad de energía térmica:

$$
\frac{\partial}{\partial t}(\rho \epsilon_i) + p_i \nabla \cdot \mathbf{v}_i + \nabla \cdot (\rho \epsilon_i \mathbf{v}_i + \mathbf{q}_i) = - \nabla \cdot \nabla \mathbf{v} + \rho \frac{(\epsilon_e - \epsilon_i)}{\tau_{eq}} \tag{3.23}
$$

Para los iones y

$$
\frac{\partial}{\partial t}(\rho \epsilon_e) + p_e \nabla \cdot \mathbf{v}_e + \nabla \cdot (\rho \epsilon_e \mathbf{v}_e + \mathbf{q}_e) = \eta j^2 - \rho \frac{(\epsilon_e - \epsilon_i)}{\tau_{eq}} - P \tag{3.24}
$$

Para los electrones. Los términos de Calor de Joule (resistividad  $\eta$ ), radiación por efecto Bremsstrahlung  $P$ , equipartición de energía entre los iones y los electrones, calentamiento por viscocidad, calor de conducción de iones y electrones ha sido incluido en las ecuaciones.

## <span id="page-28-0"></span>3.4 Modelo de Bennet

W. H. Bennett, el descubridor del efecto *pinch* investigaba un modelo de equilibrio de *pinch* longitudinal en el cual la distribución radial de varias cantidades tales como la velocidad de deriva de las partículas del plasma es constante a lo largo de la sección transversal de la columna de plasma. Así considerando las condiciones de equilibrio [\[17\]](#page-76-0) y tomando en cuenta el hecho de que la masa de los iones es mucho más grande que la de los electrones y que a su vez la velocidad de deriva de los iones es mucho menor que la de los electrones, se pueden omitir estos parámetros como primera aproximación [\[19\]](#page-76-0).

Consideramos la densidad de corriente dada por la siguiente expresión:

<span id="page-28-1"></span>
$$
\mathbf{J} = -en(r)\mathbf{u}_e \tag{3.25}
$$

Mientras que el campo eléctrico es aplicado en la dirección  $z$ , tomamos la corriente y la velocidad de los electrones en esa componente:

$$
\mathbf{J}(r) = J_z(r)\hat{\mathbf{z}} \tag{3.26}
$$

$$
\mathbf{u}_e = -u_{ez}\hat{\mathbf{z}}\tag{3.27}
$$

Donde  $u_{ez}$  es positiva, constante e independiente de  $r$  y la ecuación [3.25](#page-28-1) la reescribimos como:

$$
J_z(r) = en(r)u_{ez} \tag{3.28}
$$

Y sustituyendo  $J_z(r)$  y  $p(r)$  dentro de la ecuación de movimiento hidrodinámica y la reescribimos como:

$$
k(T_e + T_i) \frac{dn(r)}{dr} = -en(r)u_{ez}B_\theta(r)
$$
\n(3.29)

Si multiplicamos por un factor  $r/n(r)k(T_e+T_i)$  y derivamos respecto de r entonces la ecuación queda:

$$
\frac{d}{dr}\left[\frac{r}{n(r)}\frac{dn(r)}{dr}\right] = -\frac{eu_{ez}}{k(T_e+T_i)}\frac{d}{dr}\left[rB_\theta(r)\right] \tag{3.30}
$$

Donde:

$$
\frac{d}{dr}\left[rB_{\theta}(r)\right] = \mu_0 e u_{ez} r n(r) \tag{3.31}
$$

Y finalmente la ecuación de movimiento hidrostática se transforma en:

<span id="page-28-2"></span>
$$
\frac{d}{dr}\left[\frac{r}{n(r)}\frac{dn(r)}{dr}\right] + \left[\frac{\mu_0 e^2 u_{ez}^2}{k(T_e + T_i)}\right]rn(r) = 0\tag{3.32}
$$

La solución de esta ecuación diferencial no lineal nos da la dependencia del número de partículas con el radio de la columna de plasma. Bennett obtuvo la solución para esta ecuación bajo las condiciones de frontera simétricas respecto al eje  $z$ :

<span id="page-28-3"></span>
$$
\left[\frac{dn(r)}{dr}\right]_{r=0} = 0\tag{3.33}
$$

Y la solución de la ec. [3.32](#page-28-2) con la condición [3.33](#page-28-3) es:

<span id="page-29-2"></span>
$$
n(r) = \frac{n_0}{(1 + n_0 br^2)^2}
$$
\n(3.34)

Es la llamada Distribución de Bennett. Donde  $n(0) = n_0$  y

$$
b = \frac{\mu_0 e^2 u_{ez}^2}{8k(T_e + T_i)}
$$
(3.35)

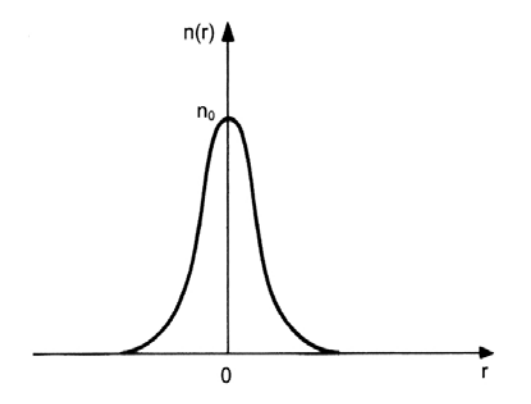

<span id="page-29-1"></span>Fig. 3.1: Distribución de Bennet para un número de densidad de partícula  $n(r)$  en una columna de plasma en equilibrio

De la solución [3.34](#page-29-2) podemos ver que las partículas solo se van a cero en infinito, por lo que para fines prácticos, consideramos al plasma confinado en una pequeña región, precisamente la columna de plasma de radio R. Así, para obtener el número total de partículas dentro de este volumen, integramos [3.34:](#page-29-2)

$$
N_l = \int_0^R n(r) 2\pi r dr = \frac{n_0 \pi R^2}{1 + n_0 b R^2}
$$
\n(3.36)

#### <span id="page-29-0"></span>3.4.1 Modelo dinámico del Pinch

En el caso expuesto anteriormente, se cumplen las condiciones de equilibrio, esto es, para cuando el radio de la columna de plasma es constante en el tiempo o cuando este varíe muy lentamente comparado con el que le toma al plasma mantener una temperatura constante. Sin embargo, se debe considerar un caso más general donde se describa con más detalle la dinámica en el tiempo de la columna de plasma. Inicialmente cuando la corriente fluye por dicha columna, la presión cinética es generalmente muy pequeña comparada con la presión magnética de la lámina de corriente y el cilindro de plasma reduce su radio hasta manifestarse el efecto  $pinch$ . En esta situación, se supone un gas totalmente ionizado dentro del cilindro  $0 < r < R_0$  y longitud L. Un voltaje V aplicado en los electrodos hace fluir una corriente  $I(t)$  en el plasma, que a su vez induce un campo magnético azimutal  $B_{\theta}(r)$  que ocasiona el efecto de confinamiento magnético. Se asume que el plasma es perfectamente conductor lo que significa que toda la corriente fluye por su superficie y que no se produce un flujo magnético en su interior. En este momento se considera despreciable la presión

cinética del plasma. Sea  $R(t)$  el radio de la columna de plasma al tiempo t. Entonces la magnitud del campo magnético en el radio  $R(t)$  es:

$$
B_{\theta}(R) = \frac{\mu_0 i(t)}{2\pi R} \tag{3.37}
$$

donde  $I(t)$  es la corriente total que fluye por el eje axial, es decir el electrodo central en el tiempo  $t$ . De esta manera, la presión magnética asociada es:

$$
p_m(R) = \frac{B_\theta^2(R)}{2\mu_0} = \frac{\mu_0 i^2(t)}{8\pi^2 R^2}
$$
\n(3.38)

Y la fuerza por unidad de longitud de la lámina de corriente, que ejerce presión en la dirección radial es:

$$
\mathbf{F}(R) = F(R)\hat{\mathbf{r}} = -2\pi p_m(R)\hat{\mathbf{r}} = -\frac{\mu_0 i^2(t)}{4\pi R}
$$
(3.39)

Con esta ecuación relacionamos  $i(t)$  con el cambio instantáneo del radio  $R(t)$  que era el objetivo buscado. Consideremos además el modelo denominado Snowplow, en el cual la lámina de corriente arrastra todo el gas ionizado en su avance. Si  $\rho_m$  es la densidad de masa total en el plasma, entonces la masa por unidad de longitud arrastrada por la interfaz en movimiento en el tiempo t cuando el radio de la lámina de corriente sea  $R$  será:

$$
M(R) = \pi (R_0^2 - R^2) \rho_0 \tag{3.40}
$$

De la segunda ley de Newton, la fuerza de presión magnética y el índice de cambio del momento están relacionados por:

$$
\frac{d}{dt}\left[M(R)\frac{dR}{dt}\right] = F(R)
$$
\n(3.41)

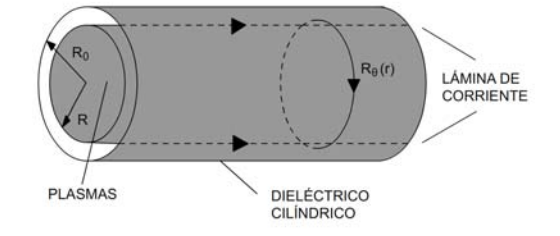

<span id="page-30-0"></span>Fig. 3.2: Columna de plasma infinita, de conductividad infinita, dentro del cual hay un cilindro dieléctrico con una lámina de corriente en su superficie

Y sustituyendo cada término queda:

<span id="page-30-1"></span>
$$
\frac{d}{dt}\left[\pi(R_0^2 - R^2)\rho_0 \frac{dR}{dt}\right] = -\frac{\mu_0 i^2(t)}{4\pi R}
$$
\n(3.42)

Si la función de corriente se conoce  $i(t)$  se puede evaluar el radio de la descarga del pinch como una función del tiempo. Una relación inductiva entre el voltaje aplicado y la corriente en la descarga incluyendo la inductancia del plasma puede ser obtenida aplicando la Ley de Faraday.

$$
\oint \mathbf{E} \cdot d\mathbf{l} = -\frac{d}{dt} \left[ \int_{S} \mathbf{B} \cdot d\mathbf{S} \right]
$$
\n(3.43)

La única contribución a la integral de línea de  $E$  proviene de la pared conductora y entonces la integral queda:

$$
-\frac{V}{L} = -\frac{d}{dt} \int_{R(t)}^{R_0} B_{\theta}(r) dr \tag{3.44}
$$

Donde al final tenemos:

<span id="page-31-2"></span>
$$
\frac{V}{L} = \frac{\mu_0}{2\pi} \frac{d}{dt} \left[ i(t) \ln \left( \frac{R_0}{R(t)} \right) \right]
$$
\n(3.45)

Si denotamos al campo eléctrico aplicado como:

$$
\frac{V}{L} = E_0 f(t) \tag{3.46}
$$

Lo sustituimos en la ecuación  $3.45$  e integramos respecto de t queda:

$$
i(t)\ln\left(\frac{R_0}{R(t)}\right) = \frac{2\pi E_0}{\mu_0} \int_0^t f(t')dt' \tag{3.47}
$$

De esta ecuación podemos despejar  $I(t)$  y sustituir en la ecuación [3.42](#page-30-1) se obtiene finalmente:

$$
\frac{d}{dt}\left[\pi(R_0^2 - R^2)\rho_0 \frac{dR}{dt}\right] = -\frac{E_0^2 \left[\int_0^t f(t')dt'\right]^2}{\mu_0 \rho_0 R \left[\ln\left(\frac{R_0}{R}\right)\right]^2}
$$
\n(3.48)

Como se puede observar, la dependencia de la función de corriente se eliminó para esta ecuación de movimiento radial que es asociada a la columna de plasma que comprimirá al gas.

## <span id="page-31-0"></span>3.5 Modelo de Lee

Este modelo toma en cuenta cinco etapas: axial, avance radial de la onda, onda radial reflejada, compresión lenta y expansión de la columna de plasma [\[20\]](#page-76-0).

#### <span id="page-31-1"></span>3.5.1 Etapa axial

Básicamente el modelo de Barredora de Nieve (Snow Plow) es el que describe esta etapa, sin embargo, incorpora nuevos parámetros relacionados con las pérdidas de corriente.

Como la única fuerza considerada en esta etapa es la que otorga la lámina de corriente (*pistón*  $magnético)$ , esto es, al integrar el la componente del campo magnético del radio mayor b al menor

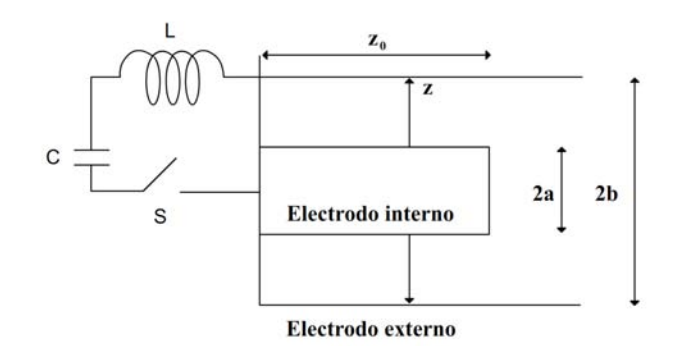

<span id="page-32-1"></span>Fig. 3.3: Esquema de la etapa axial

 $a$ , se plantéa su ecuación de movimiento para describir su posición en la componente axial en el tiempo. Queda expresada como:

$$
\frac{d^2z(t)}{dt^2} = \left[\frac{f_c^2}{f_m}\frac{\mu_0\ln(c)}{4\pi^2\rho_0\left(c^2-1\right)}\left(\frac{i(t)}{a}\right)^2 - \left(\frac{dz}{dt}\right)^2\right]\left[\frac{1}{z}\right]
$$
(3.49)

Donde  $f_m$  es una coeficiente de masa que se acumula en el electrodo central,  $f_c$  es el coeficiente de corriente que fluye por el electrodo interno y  $c = \frac{b}{a}$ . La diferencia sustancial de esta etapa se da en la ecuación acoplada para la corriente ya que parte de un esquema de representación del dispositivo como el ilustrado en la figura [2.6.](#page-23-0) De esta manera la ecuación de voltaje queda como:

$$
\frac{di(t)}{dt} = \left[V_0 - \frac{1}{C} \int i(t)dt - Ri(t) - i(t)f_c \frac{\mu_0}{2\pi} \ln(c) \frac{dz}{dt}\right] \frac{1}{\left[L + \frac{f_c \mu_0}{2\pi} \ln(c)z\right]}
$$
(3.50)

#### <span id="page-32-0"></span>3.5.2 Etapa radial

Debido a que la lámina de corriente se desborda partiendo del electródo interno, el movimiento de dicha l´amina se separa en dos componentes, radial y axial. En su avance, se crea un frente de onda de choque radial que se mueve por delante de la l´amina de corriente y al mismo tiempo en su componente axial la lámina de corriente sufre una elongación. Este frente de onda radial es determinado por la presión magnética la cual depende de la corriente y de la posición radial de esta lámina de corriente. A su vez la velocidad de dicha lámina es determinada por la primera ley de la termodinámica aplicada al incremento del volumen entre la lámina de corriente y la onda de choque que va por delante.

De la figura anterior [\(3.5.2\)](#page-32-0) se observa que la lámina de corriente tiene un espesor dado entre las posiciones radiales de la componente de la lámina de corrinte  $r_p$  y la componente de la onda de choque  $r_s$ . Así, las ecuaciones de movimiento para ambas componentes resultan ser:

$$
\frac{dz}{dt} = -\left(\frac{2}{\gamma + 1}\right)\frac{dr_s}{dt} \tag{3.51}
$$

$$
\frac{dr_p}{dt} = \frac{\frac{2}{\gamma + 1} \frac{r_s}{r_p} \frac{dr_s}{dt} - \frac{r_p}{\gamma i(t)} \left(1 - \frac{r_s^2}{r_p^2}\right) \frac{di(t)}{dt} - \frac{r_p}{z(t)} \left(1 - \frac{r_s^2}{r_p^2}\right) \frac{dz(t)}{dt}}{\frac{\gamma - 1}{\gamma} + \frac{1}{\gamma} \frac{r_s^2}{r_p^2}}
$$
\n(3.52)

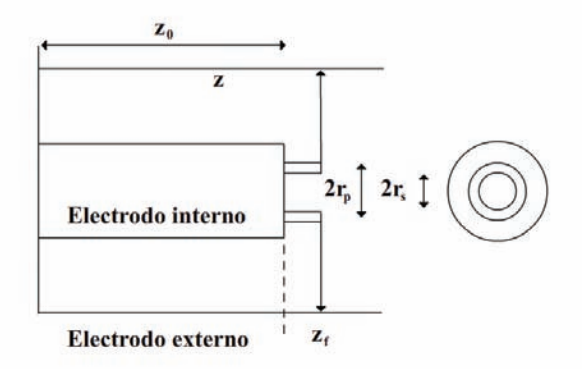

<span id="page-33-1"></span>Fig. 3.4: Esquema de la etapa radial

$$
\frac{dr_s}{dt} = -\left[\frac{\mu_0\left(\gamma + 1\right)}{\rho_0}\right]^{\frac{1}{2}} \frac{f_c}{\sqrt{f_{mr}}} \frac{i(t)}{4\pi r_p} \tag{3.53}
$$

Donde la ecuación para la corriente queda como:

$$
\frac{di(t)}{dt} = \frac{V_0 - \frac{1}{C} \int i(t)dt - R_0 i(t) - f_c \frac{\mu_0}{2\pi} \ln\left(\frac{b}{r_p(t)}\right) \frac{dz(t)}{dt} i(t) + f_c \frac{\mu_0}{2\pi} \frac{z(t)}{r_p(t)} \frac{dr_p(t)}{dt} i(t)}{L_0 + f_c \frac{\mu_0}{2\pi} \ln(c) z_0 + f_c \frac{\mu_0}{2\pi} \ln\left(\frac{b}{r_p(t)}\right) z(t)} \tag{3.54}
$$

Y la evolución de la inductancia como:

$$
L(t) = \frac{\mu_0}{2\pi} \ln(c) z_0 + \frac{\mu_0}{2\pi} \ln\left(\frac{b}{r_p(t)}\right) z(t)
$$
 (3.55)

#### <span id="page-33-0"></span>3.5.3 Etapa de onda reflejada

Como la onda de choque radial va delante de la lámina de corriente, llega primero al centro y rebota con la misma onda de choque sim´etrica que viene en sentido opuesto. Este efecto es incluido en las ecuaciones de movimiento que bajo las condiciones descritas en la sección anterior, quedan de la siguiente forma:

$$
\frac{dr_p}{dt} = \frac{-\frac{r_p}{\gamma i(t)} \left(1 - \frac{r_s^2}{r_p^2}\right) \frac{di(t)}{dt} - \frac{r_p}{z(t)} \left(1 - \frac{r_s^2}{r_p^2}\right) \frac{dz(t)}{dt}}{\frac{\gamma - 1}{\gamma} + \frac{1}{\gamma} \frac{r_s^2}{r_p^2}}
$$
(3.56)

$$
\frac{dz}{dt} = -\left(\frac{2}{\gamma + 1}\right) \frac{dr_s}{dt}
$$
\n(3.57)

$$
\frac{dr_r}{dt} = -0.3 \left(\frac{dr_s}{dt}\right) \tag{3.58}
$$

$$
\frac{di(t)}{dt} = \frac{V_0 - \frac{1}{C} \int i(t)dt - R_0 i(t) - f_c \frac{\mu_0}{2\pi} \ln\left(\frac{b}{r_p(t)}\right) \frac{dz(t)}{dt} i(t) + f_c \frac{\mu_0}{2\pi} \frac{z(t)}{r_p(t)} \frac{dr_p(t)}{dt} i(t)}{L_0 + f_c \frac{\mu_0}{2\pi} \ln(c) z_0 + f_c \frac{\mu_0}{2\pi} \ln\left(\frac{b}{r_p(t)}\right) z(t)} \tag{3.59}
$$

$$
L(t) = \frac{\mu_0}{2\pi} \ln(c) z_0 + \frac{\mu_0}{2\pi} \ln\left(\frac{b}{r_p(t)}\right) z(t)
$$
 (3.60)

#### <span id="page-34-0"></span>3.5.4 Etapa de compresión lenta

Una vez que está conformada la columna de plasma, ésta reduce su radio hasta llegar a un máximo de compresión en el cual ocurren las reacciones nucleares.

$$
\frac{dr_p}{dt} = \frac{\frac{r_p}{\gamma i(t)} \frac{di(t)}{dt} - \frac{1}{\gamma + 1} \frac{r_p(t)}{z(t)} \frac{dz(t)}{dt} + \frac{4\pi(\gamma - 1)}{\mu_0 \gamma z(t)} \frac{r_p(t)}{f_c^2 i(t)^2} \frac{dQ(t)}{dt}}{\frac{\gamma - 1}{\gamma}}
$$
(3.61)

En donde  $Q(t)$  es la pérdida de calor que está definido como:

$$
\frac{dQ(t)}{dt} = \frac{dQ_J}{dt} + \frac{dQ_B}{dt} + \frac{dQ_L}{dt} + \frac{dQ_{rec}}{dt}
$$
\n(3.62)

Donde  $\frac{dQ_J}{dt}$  es el término de pérdida de energía de Joule:

$$
\frac{dQ_J}{dt} = Ri(t)f_c^2\tag{3.63}
$$

$$
R = \frac{1200Zz(t)}{\pi r_p^2 T^{\frac{3}{2}}} \tag{3.64}
$$

$$
T = \frac{\mu_0}{8\pi^2 k} \frac{i(t)^2 f_c^2}{D N_0 a^2 f_{mr}}\tag{3.65}
$$

 $\frac{dQ_B}{dt}$ es el término de pérdida de energía por efecto de Bremsstrahlung:

$$
\frac{dQ_B}{dt} = -1.6x10^{-40} N_i \left(\pi r_p^2\right) z(t) T^{\frac{1}{2}} z(t)^3 \tag{3.66}
$$

$$
N_0 = 6x10^{26} \frac{\rho_0}{M}; N_i = N_0 f_{mr}
$$
\n(3.67)

El término  $\frac{dQ_L}{dt}$  es el de pérdida de emisión de línea:

$$
\frac{dQ_L}{dt} = \frac{-4.6x10^{-31}N_i^2 Z Z_n^4 \pi r_p(t)^2 z(t)}{T}
$$
\n(3.68)

El término  $\frac{dQ_{rec}}{dt}$  es el de recombinación:

$$
\frac{dQ_{rec}}{dt} = \frac{-5.92x10^{-35}N_i^2 Z^5 \pi r_p^2 z(t)}{T^{\frac{1}{2}}}
$$
\n(3.69)

Para la elongación de la lámina de corriente se tiene la ecuación:

$$
\frac{dz(t)}{dt} = \left[\frac{\mu_0}{4\pi^2(\gamma+1)\rho_0}\right]^{\frac{1}{2}} \frac{i(t)f_c}{r_p(t)}\tag{3.70}
$$

Por lo que la ecuación para la corriente es:

$$
\frac{di(t)}{dt} = \frac{V_0 - \frac{1}{C_0} \int i(t)dt - \frac{\mu_0}{2\pi} \ln\left(\frac{b}{r_0}\right) \frac{dz(t)}{dt} i(t) f_c + \frac{\mu_0}{2\pi} \frac{z(t)}{r_p(t)} \frac{dr_p(t)}{dt} i(t) f_c - i(t) \left(Rf_c + R_0\right)}{L_0 + \frac{\mu_0}{2\pi} f_c \left(\ln(c) z_0 + \ln\left(\frac{b}{r_p(t)}\right)\right)} \tag{3.71}
$$

#### <span id="page-35-0"></span>3.5.5 Etapa de expansión de la columna

Debido a que se alcanzó el máximo en el flujo de corriente, ésta decae haciendo que la lámina de corriente pierda presión. Es aquí donde las inestabilidades del plasma aparecen destruyendo la columna establecida en las etapas anteriores.

Al ser un proceso adiabático, esta expansión hace enfriar al plasma adicionalmente al proceso de emisión de radiación. Por comodidad, definiendo parámetros adimensionales  $\iota$ 

$$
\frac{d\iota}{dt} = \frac{1 - \int \iota d\tau - \beta_1 \frac{d\zeta}{d\tau} e - \delta \iota}{1 + \beta_1 + \beta_1 (\zeta - 1) e}
$$
\n(3.72)

$$
e = \left(\ln(c) + \frac{1}{z}\right) \frac{1}{\ln(c)}\tag{3.73}
$$

La ecuación para la elongación de la lámina es:

$$
\frac{d^2\zeta}{d\tau^2} = \frac{\alpha^2 \iota^2 e_1 - h^2 \left(\frac{d\zeta}{d\tau}\right)^2}{1 + h^2 \left(\zeta - 1\right)}\tag{3.74}
$$

$$
h = \left(\frac{c^2}{c^2 - 1}\right)^{\frac{1}{2}}
$$
\n(3.75)

$$
e_1 = \frac{\ln(c) + \frac{1}{4}}{\ln(c)}\tag{3.76}
$$

Donde  $\iota = \frac{i(t)}{i}$  $\frac{f(t)}{i_0}, \beta_1 = \frac{\beta a}{z_0 \ln(c)}$  y  $\zeta = \frac{z(t)}{a}$  $\frac{(t)}{a}$ .
### Capítulo 4

## Modelo pistón magnético-onda de choque

La elección del modelo dependerá del número de parámetros medibles bajo el esquema experimental montado en el laboratorio y de los estados de la descarga que se quiera describir. Por ejemplo, si se hubiera optado por ocupar el modelo de Lee, se tendría que modificar el experimento para poder medir  $f_c$  que es la fracción de corriente que fluye por el pistón magnético, o conocer Z que es la carga efectiva del plasma. O para el caso de usar el modelo de Bennet requiere conocer el número de partículas  $N_i$  y  $N_e$  de cada especie del plasma. Entonces, el modelo que contiene las mediciones que se pueden efectuar del dispositivo es el que a continuación se desglosará.

El presente trabajo utiliza la combinación de dos modelos orientados a etapas separadas para describir las etapas básicas que conforman la dinámica de la descarga, uno es el modelo de Barredora de nieve que es el m´as aceptado para la etapa de avance inicial de la l´amina de corriente y el segundo es el modelo de pistón magnético que para la sección radial usa una descripción de onda radial de choque (Radial inward shock). En total se contemplan 3 etapas: *axial, convergencia y compresión* [\[21\]](#page-76-0).

### 4.1 Modelo de barredora de nieve

Un modelo de barredora de nieve es una simplificación de la dinámica de la descarga capacitiva. La idea principal es que al formarse la lámina de corriente, ésta geométricamente se puede representar como una superficie homogénea totalmente recta que en su avance acumula la masa que arrastra en el camino, así dicha masa acumulada tiene una expresión lineal. Esta claramente es una idealización ya que el perfíl de la lámina de corriente presenta una ligera curvatura que se pronuncia más en las etapas siguientes.

Se debe considerar un detalle importante; desde el momento del disparo hasta que se alcanza el voltaje umbral para que la corriente rompa entre los electrodos, ocurre una interesante interacción eléctrica que define la evolución de la corriente eléctrica y dura a lo más centenas de nanosegundos. Es tan importante este hecho que la formación de una superficie magnética homogénea depende totalmente de este rompimiento de corriente, inclusive podrían formarse hasta dos láminas que avanzan a lo largo del eje axial.

### 4.2 Etapa axial

Instantes después de efectuarse la descarga capacitiva, ocurre un rompimiento de la corriente entre los electrodos formando una lámina que se considera recta avanzando en la dirección del eje axial, donde la fuerza magnética de la lámina de corriente es la única presente. De esta forma, al integrar la componente del campo magnético del radio mayor d al menor c se obtiene el término que se ocupará para la ecuación de movimiento respectiva.

$$
F = \int_{c}^{d} \left(\frac{\mu_{0}i(t)f_{c}}{2\pi r}\right)^{2} \frac{2\pi r}{2\mu_{0}} dr = \frac{\mu_{0}}{4\pi}i(t)^{2} \ln\left(\frac{d}{c}\right)
$$
(4.1)

Con esta fuerza empuja dicha lámina de corriente a la masa ionizada que encuentra en su avance, donde se expresa de la siguiente forma:

<span id="page-37-0"></span>
$$
m_a = \beta \rho_0 \pi z(t) (d^2 - c^2)
$$
\n(4.2)

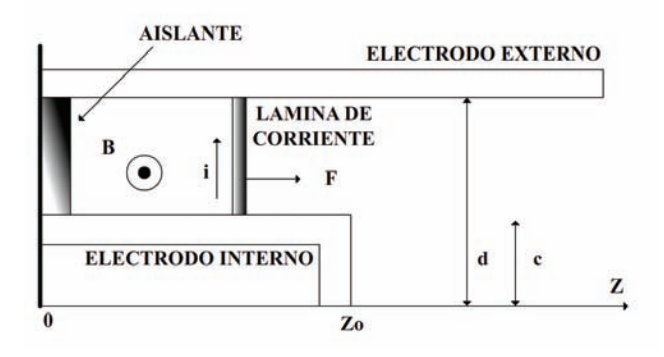

Fig. 4.1: Esquema del modelo de Barredora de nieve en la etapa axial

De manera que la ecuación de movimiento para la lámina en la dirección axial queda:

<span id="page-37-1"></span>
$$
\frac{d}{dt}\left[m_a \frac{dz(t)}{dt}\right] = \frac{\mu_o}{4\pi} i(t)^2 \ln\left(\frac{d}{c}\right)
$$
\n(4.3)

Sustituyendo [4.2](#page-37-0) en [4.3](#page-37-1) llegamos a la siguiente ecuación diferencial:

<span id="page-37-3"></span>
$$
\frac{d^2z(t)}{dt^2} = \left[\frac{\mu_o i(t)^2}{4\pi^2 \beta \rho_0 (d^2 - c^2)} \ln\left(\frac{d}{c}\right) - \left(\frac{dz}{dt}\right)^2\right] \left[\frac{1}{z(t)}\right]
$$
(4.4)

La inductancia variable para esta etapa es:

<span id="page-37-2"></span>
$$
L(t) = \frac{\mu_0}{2\pi} \ln\left(\frac{d}{c}\right) z(t)
$$
\n(4.5)

Sustituyendo esta ecuación [4.5](#page-37-2) en [2.2](#page-21-0) llegamos a la ecuación de malla del circuito:

$$
A = L + \left(\frac{\mu_0}{2\pi}\right) \ln\left(\frac{d}{c}\right) z(t)
$$
  
\n
$$
B = R + \left(\frac{\mu_0}{\pi}\right) \ln\left(\frac{d}{c}\right) \frac{dz(t)}{dt}
$$
  
\n
$$
B' = \left(\frac{1}{C}\right) + \frac{\mu_0}{2\pi} \ln\left(\frac{d}{c}\right) \frac{d^2 z(t)}{dt^2}
$$
\n(4.6)

$$
[A] \frac{d^2i(t)}{dt^2} + [B] \frac{di(t)}{dt} + [B']i(t) + \frac{dV_{SG}}{dt} = 0
$$
\n(4.7)

 $\frac{dV_{SG}}{dt}$  es la derivada de la expresión de Bruzzone que viene de la ec. [2.4.](#page-22-0)

### 4.3 Etapa de Convergencia

Una vez que la lámina de corriente ha llegado al extremo del ánodo, ésta sigue su avance en el eje axial pero ahora, consideramos además una componente perpendicular de la lámina que avanza desde el extremo del ánodo radialmente. En esta etapa, la masa incorporada a la lámina de corriente se separa para ambas componentes: paralela y perpendicular al eje axial como se ilustra en la siguiente figura:

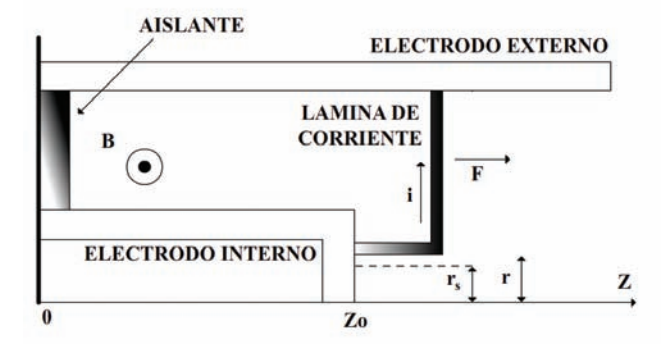

Fig. 4.2: Esquema para las componentes radial y axial en esta etapa de convergencia

Entonces la masa que se incorporará a la superficie de la lámina en su componente axial estará descrita por las siguientes expresiones:

<span id="page-38-0"></span>
$$
m_{a'} = \beta \rho_0 \pi \left[ (z(t) - z_0) \left( d^2 - r^2 \right) + \left( d^2 - c^2 \right) \right] \tag{4.8}
$$

Y la masa incorporada a la lámina de corriente en su componente radial es:

<span id="page-38-1"></span>
$$
m_r = \rho_0 \pi \left[ (z(t) - z_0) (c^2 - r^2) \right]
$$
\n(4.9)

Las ecuaciones de movimiento para esta etapa son:

<span id="page-38-2"></span>
$$
\frac{d}{dt}\left[m_{a'}\frac{dz(t)}{dt}\right] = \frac{\mu_o}{4\pi}i(t)^2\ln\left(\frac{d}{r(t)}\right)
$$
\n(4.10)

### $\begin{array}{lll}\text{CAPÍTULO 4.} & \text{MODELO PISTÓN MAGNÉTICO-ONDA DE CHOQUE} & \text{32}\end{array}$

<span id="page-39-0"></span>
$$
\frac{d}{dt}\left[m_r\frac{dr(t)}{dt}\right] = -\frac{\mu_o}{4\pi}i(t)^2\left(\frac{z(t) - z_0}{r(t)}\right) \tag{4.11}
$$

Sustituyendo [4.8](#page-38-0) y [4.9](#page-38-1) en [4.10](#page-38-2) y [4.11](#page-39-0) respectivamente tenemos las siguientes ecuaciones de movimiento para las componentes de la lámina de corriente:

$$
D = (d^2 - r(t)^2) z(t) + d^2 - c^2 + (r(t)^2 - d^2) z_0
$$
  
\n
$$
E = 2r(t) (z_0 - z(t))
$$
  
\n
$$
F = d^2 - r(t)^2
$$
  
\n
$$
[D] \frac{d^2 z(t)}{dt^2} + [E] \frac{dz(t)}{dt} \frac{dr(t)}{dt} + [F] \left(\frac{dz(t)}{dt}\right)^2 = \frac{\mu_0}{4\pi^2 \beta \rho_0} i(t)^2 \ln\left(\frac{d}{r(t)}\right)
$$
  
\n
$$
G = (c^2 - r(t)^2) z(t) + (r(t)^2 - c^2) z_0
$$
  
\n
$$
H = d^2 - r(t)^2
$$
  
\n
$$
I = 2r(t) (z_0 - z(t))
$$
  
\n
$$
[G] \frac{d^2 r(t)}{dt^2} + [H] \frac{dz(t)}{dt} \frac{dr(t)}{dt} + [I] \left(\frac{dz(t)}{dt}\right)^2 = -\frac{\mu_0}{4\pi^2 \rho_0} i(t)^2 \left(\frac{z(t) - z_0}{r(t)}\right)
$$
(4.13)

Debido a que la lámina de corriente ha establecido ya la columna de plasma que comenzará a comprimir al gas de llenado, se debe agregar un término inductivo que es ocasionado por la nueva geometria de dicha l´amina, de esta forma, la inductancia queda expresada de la siguiente forma:

$$
L(t) = \frac{\mu_0}{2\pi} \left[ z_0 \ln\left(\frac{d}{c}\right) + \left(z(t) - z_0\right) \ln\left(\frac{d}{r(t)}\right) \right]
$$
\n(4.14)

Así la ecuación de voltaje para esta etapa será:

$$
J = L + \frac{\mu_0}{2\pi} \ln\left(\frac{d}{r(t)}\right) z(t) + \frac{\mu_0}{2\pi} \left[\ln\left(\frac{d}{c}\right) - \ln\left(\frac{d}{r(t)}\right)\right] z_0
$$
  
\n
$$
K = R + \frac{\mu_0}{\pi} \left[\ln\left(\frac{d}{r(t)}\right) \frac{dz(t)}{dt} + \frac{z_0}{r(t)} \frac{dr(t)}{dt}\right]
$$
  
\n
$$
M = \frac{1}{C} + \frac{\mu_0}{2\pi} \left[\ln\left(\frac{d}{r(t)}\right) \frac{d^2 z(t)}{dt^2} + \left(\frac{z(t) - z_0}{r(t)^2}\right) \left(\frac{dr(t)}{dt}\right)^2 + \left(\frac{z_0 - z(t)}{r(t)}\right) \frac{d^2 r(t)}{dt^2}\right]
$$
  
\n
$$
[J] \frac{d^2 i(t)}{dt^2} + [K] \frac{di(t)}{dt} + [M] i(t) + \frac{dV_{SG}}{dt} = 0
$$
(4.15)

Esta etapa termina cuando se forma la columna de plasma que para una aproximación se considera un cilindro cuyo eje se simetria principal es paralelo al eje axial.

### 4.4 Etapa de Compresión

Ya supuesta la formación de la columna de plasma, el flujo de corriente empieza a llegar a su máximo de tal forma que ocurre la máxima compresión y la columna (cilindro) reduce su radio hasta comprimir el gas en el foco. En esta etapa si se considera la presión de plasma que es opuesta

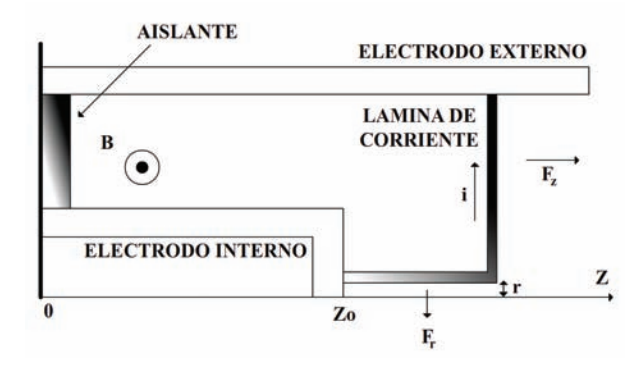

Fig. 4.3: Esquema para las componentes radial y axial en esta etapa de compresión

en dirección a la del pistón magnético.

Para el movimiento de la componente axial de la lámina, se supone la misma ecuación para la etapa de convergencia así como la misma expresión de la masa incorporada a la lámina de corriente. De modo que las ecuaciones de movimiento que describen la cinemática de la lámina son:

$$
m_{a'} = \beta \rho_0 \pi \left[ (z(t) - z_0) \left( d^2 - r^2 \right) + \left( d^2 - c^2 \right) \right]
$$
 (4.16)

$$
m_r = \rho_0 \pi (z(t) - z_0) (c^2 - r(t)^2)
$$
\n(4.17)

$$
\frac{d}{dt}\left[m_{a'}\frac{dz(t)}{dt}\right] = \frac{\mu_o}{4\pi}i(t)^2\ln\left(\frac{d}{r(t)}\right)
$$
\n(4.18)

$$
\frac{d}{dt}\left[m_r\frac{dr(t)}{dt}\right] = -\frac{\mu_o}{4\pi}i(t)^2\left(\frac{z(t) - z_0}{r(t)}\right) \tag{4.19}
$$

$$
D = (d^{2} - r(t)^{2}) z(t) + d^{2} - c^{2} + (r(t)^{2} - d^{2}) z_{0}
$$
  
\n
$$
E = 2r(t) (z_{0} - z(t))
$$
  
\n
$$
F = d^{2} - r(t)^{2}
$$

$$
[D] \frac{d^2 z(t)}{dt^2} + [E] \frac{dz(t)}{dt} \frac{dr(t)}{dt} + [F] \left(\frac{dz(t)}{dt}\right)^2 = \frac{\mu_0}{4\pi^2 \beta \rho_0} i(t)^2 \ln\left(\frac{d}{r(t)}\right)
$$
  
\n
$$
N = (c^2 - r(t)^2) z(t) + (r(t)^2 - c^2) z_0
$$
  
\n
$$
O = c^2 - r(t)^2
$$
  
\n
$$
P = 2r(t) (z_0 - z(t))
$$

$$
[N] \frac{d^2r(t)}{dt^2} + [O] \frac{dz(t)}{dt} \frac{dr(t)}{dt} + [P] \left(\frac{dz(t)}{dt}\right)^2 = -\frac{\mu_0}{4\pi^2 \rho_0} i(t)^2 \left(\frac{z(t) - z_0}{r(t)}\right) + \frac{\varepsilon (z(t) - z_0)^{1 - \gamma}}{\pi \rho_0 r(t)^{2\gamma + 1}} (4.21)
$$

Donde el segundo término del lado derecho de la igualdad es la presión de plasma al expandirse adiabáticamente. La inductancia variable en esta etapa es:

$$
L(t) = \frac{\mu_0}{2\pi} \left[ z_0 \ln\left(\frac{d}{c}\right) + \left(z(t) - z_0\right) \ln\left(\frac{d}{r(t)}\right) \right]
$$
\n(4.22)

Que es la misma que en la etapa anterior. Así, la ecuación de voltaje del circuito es:

$$
J = L + \frac{\mu_0}{2\pi} z(t) \ln\left(\frac{d}{r(t)}\right) + \frac{\mu_0}{2\pi} z_0 \left[\ln\left(\frac{d}{c}\right) - \ln\left(\frac{d}{r(t)}\right)\right]
$$
  
\n
$$
K = R + \frac{\mu_0}{\pi} \left[\ln\left(\frac{d}{r(t)}\right) \frac{dz(t)}{dt} + \frac{z_0}{r(t)} \frac{dr(t)}{dt}\right]
$$
  
\n
$$
M = \frac{1}{C} + \frac{\mu_0}{2\pi} \left[\ln\left(\frac{d}{r(t)}\right) \frac{d^2 z(t)}{dt^2} + \left(\frac{z(t) - z_0}{r(t)^2}\right) \left(\frac{dr(t)}{dt}\right)^2 + \left(\frac{z_0 - z(t)}{r(t)}\right) \frac{d^2 r(t)}{dt^2}\right]
$$
  
\n
$$
[J] \frac{d^2 i(t)}{dt^2} + [K] \frac{di(t)}{dt} + [M] i(t) + \frac{dV_{SG}}{dt} = 0
$$
(4.23)

Las etapas se consideran continuas tomando como condiciones iniciales las condiciones finales de la etapa anterior. Así pues, las ecuaciones anteriormente descritas conforman el marco teórico que se usará para describir la descarga capacitiva en el Plasma Focus Fuego Nuevo II mismas que se resuelverán numéricamente usando el método de Runge-Kutta de orden 4. Estas ecuaciones no contemplan la presión del gas de llenado, pero si su densidad de masa.

# Capítulo 5 Diseño del Programa

Para resolver el conjunto de ecuaciones integro-diferenciales se usa el método numérico Runge-Kutta de orden 4. El programa inicialmente se construyó por etapas, es decir, se hizo un programa en Fortran 90 para cada etapa donde las condiciones finales de término de una son las condiciones iniciales para la etapa siguiente. El programa guarda los valores de interés en un archivo de datos que se graficó usando el software *Gnuplot*. Antes de construir el programa se reacomodaron las ecuaciones integro-diferenciales acopladas derivando respecto del tiempo ya que el esquema de solución de Runge-Kutta pide ecuaciones de segundo orden. Si bien, con este método se obtiene un error numérico, éste es despreciable ya que es  $\approx h^4$  siendo  $h$  el tamaño de incremento para cada iteración. Una de las características usadas en el programa es que en un solo bucle o ciclo con su número determinado de iteraciones, se calculan todas las funciones y sus derivadas necesarias usando las condiciones iniciales deseadas.

Otro detalle adicional radica en el uso de funciones en Fortran en lugar de subrutinas. Al solo regresar un elemento de interés por cada ecuación del esquema de Runge-Kutta, se decidió hacer uso de las funciones alimentando sus argumentos.

Cabe destacar que el método numérico utilizado está escrito de una forma generalizada, esto es, si hay necesidad de agregar otro conjunto de ecuaciones acopladas, solo se agregan sus llamadas y sus argumentos dentro del bucle o ciclo, de esta forma se ahorra tiempo de cómputo pues se sigue usando un solo bucle con su número de iteraciones determinadas por el número de particiones en los que se divida el tiempo. El número de particiones y el incremento para el cálculo de interés en el método numérico están relacionados: a menor incremento de las variables, mayor el número de particiones o subintervalos de tiempo.

Este número de particiones es importante también ya que un número arriba del millón hace el programa innecesariamente tardado ( $\approx 8$  horas). A su vez, se realizó una verificación con un ejercicio calculado a mano para ver que la metodología generalizada funciona correctamente. Y sobre todo, se observa que este método puede soportar incrementos del orden de 10<sup>-10</sup> sin incurrir en una divergencia en los valores.

### 5.1 Etapa Axial

Como se mencionó en el capítulo anterior, en esta primera etapa se supone una lámina de corriente establecida homogénea recta que avanza sobre el eje axial arrastrando el gas de llenado a su paso. En esta etapa es importante escoger la condición inicial para la componente  $z$  ya que como se ve en la ec. $(4.4)$  para la componente z, si se comienza en cero, se implica una división entre cero y el código explota; aparece el error  $NaN$ . El tamaño de incremento del método será dado por la

### $\begin{minipage}{.4\linewidth} CAP\'ITULO 5. DISEÑO DEL PROGRAMA \end{minipage} \begin{minipage}{.4\linewidth} \begin{minipage}{.4\linewidth} \begin{minipage}{.4\linewidth} \end{minipage} \begin{minipage}{.4\linewidth} \begin{minipage}{.4\linewidth} \end{minipage} \begin{minipage}{.4\linewidth} \begin{minipage}{.4\linewidth} \end{minipage} \begin{minipage}{.4\linewidth} \end{minipage} \begin{minipage}{.4\linewidth} \end{minipage} \begin{minipage}{.4\linewidth} \begin{minipage}{.4\linewidth} \end{minipage} \begin{minipage}{.4\linewidth$

variable h. La etapa finaliza justo cuando la lámina de corriente llega al final del electrodo central, o sea, cuando se cumple que  $z = z_0$ .

El siguiente diagrama ilustra el proceso que efectúa el código generado para resolver el conjunto de ecuaciones diferenciales acopladas.

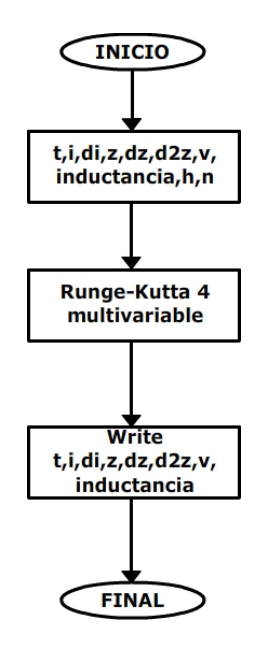

Fig. 5.1: Diagrama de flujo

En la siguiente tabla se listan los parámetros usados en el programa:

Tabla 5.1: Parámetros usados en el modelo

| Parámetro                                                    | Símbolo       | Valor                           |
|--------------------------------------------------------------|---------------|---------------------------------|
|                                                              |               |                                 |
| Resistencia total del sistema                                | R.            | $1X10^{-2}\Omega$               |
| Inductancia total del sistema                                | L             | $54X10^{-9}H$                   |
| Capacitancia                                                 | $\mathcal{C}$ | $7.48X10^{-6}F$                 |
| Voltaje de operación                                         | V             | $38X10^3V$                      |
| Radio del cátodo                                             | d             | $35X10^{-3}m$                   |
| Radio del ánodo                                              | $\epsilon$    | $19X10^{-3}m$                   |
| Longitud del electrodo central                               | $z_0$         | $55X10^{-3}m$                   |
| Eficiencia de incorporación de masa a la lámina de corriente | ß             | 0.38                            |
| Evolución adiabática del gas de deuterio                     | $\epsilon$    | 0.012                           |
| Coeficiente de calor específico del gas de deuterio          | $\sim$        | 1.666                           |
| Densidad del gas de llenado                                  | $\rho_0$      | $2.9X10^{-4}$ kg/m <sup>3</sup> |

### <span id="page-44-0"></span>5.2 Etapa de Convergencia

Con las condiciones de paro de la etapa anterior, éstas se ocupan como valores iniciales para las ecuaciones diferenciales de esta etapa. La lámina de corriente comienza a adquirir una componente radial con lo que se agregan variables radiales al escenario de ecuaciones, agregando al esquema del m´etodo num´erico otras seis ecuaciones acopladas con las variables ya descritas en la etapa anterior. Un detalle muy importante de este modelo es que no contempla un espesor de la lámina de corriente tal como lo ofrece el modelo de Lee.

Como se ve en el diagrama de esta etapa, la parte radial comienza en el borde del electrodo central, es decir, desde su radio c, formando de esta manera la columna de plasma que va convergiendo a la máxima compresión. La etapa termina cuando la derivada de la corriente de descarga cae brúscamente antes de alcanzar un mínimo, que ocurre justo en el momento de converger a la focalización del plasma.

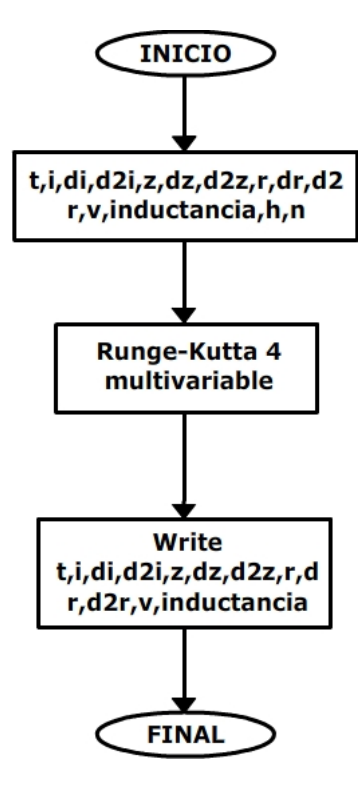

Fig. 5.2: Diagrama de flujo

### 5.3 Etapa de compresión

El esquema para resolver el conjunto de ecuaciones en esta etapa es similar a la sección anterior. Dado que se desea obtener la máxima compresión en esta etapa, se tiene que alcanzar el máximo de corriente en los electrodos de la cámara de descarga. En esta situación la derivada presenta un mínimo muy pronunciado que baja y sube su valor rápidamente. Justo al alcanzar dicho mínimo entonces la columna de plasma se expande de forma súbita culminando la etapa de compresión. El diagrama de flujo es esta etapa es el mismo para que la etapa anterior [\(5.2\)](#page-44-0). En otras palabras, en la etapa de convergencia no se considera la presión de plasma que aparece en la componente radial de la etapa de compresión, siendo el esquema de solución numérica el mismo en ambas etapas

# Capítulo 6 Resultados

En resumen, para describir la descarga capacitiva se usó un modelo de *pistón magnético-onda de*  $choque que se separa en tres etapas: axial, convergencia y compresión. En esta situación se requiere$ obtener informaci´on necesaria para este modelo. Se realizaron pruebas de corto-circuito de las cuales se obtuvo el periódo y la frecuencia de la descarga que nos dieron el comportamiento del  $Spark-Gap.$  Además una gráfica experimental de osciloscopio obtenida a través de la bobina de Rogowsky de la que se mide la derivada de la corriente en su evolución temporal. Información suficiente para resolver las ecuaciones integro-diferenciales del modelo de forma numérica ya contando con los parámetros adecuados.

La siguiente gráfica muestra el comportamiento del Plasma Focus Fuego nuevo II bajo las condiciones de corto-circuito bajo la simulación numérica, que básicamente es del tipo  $RCL$  considerando las simplificaciones descritas con anterioridad.

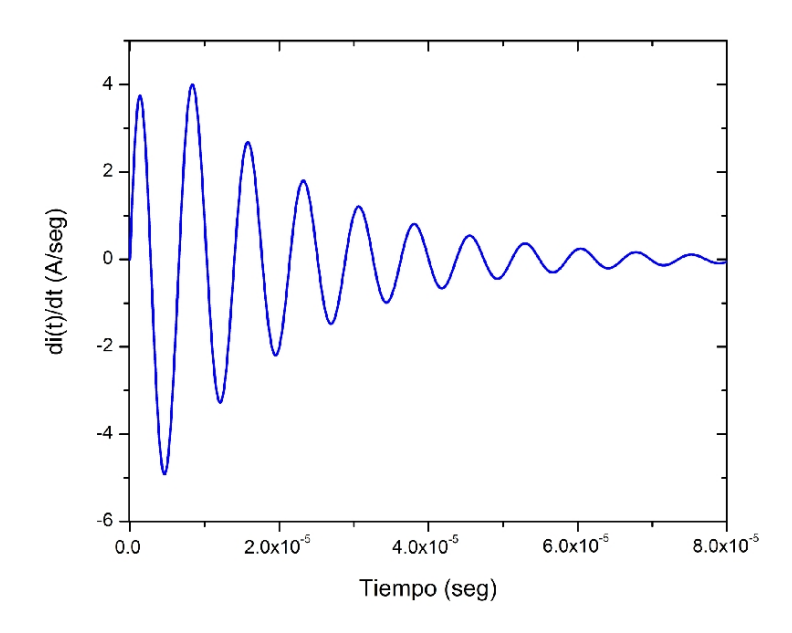

Fig. 6.1: Simulación de la descarga capacitiva bajo las condiciones de corto-circuito

De esta prueba se encontraron los siguientes valores:

| Parámetro                    | Símbolo | Valor                 |
|------------------------------|---------|-----------------------|
|                              |         |                       |
| Periodo de la descarga       |         | $3.7X10^{-6}$ seq     |
| Constante de amortiguamiento | k.      | $5.15X10^{4}seq^{-1}$ |

<span id="page-47-0"></span>Tabla 6.1: Parámetros obtenidos en las pruebas de corto-circuito

Con este valor de la constante de amortiguamiento se puede decir que el Plasma Focus en estas condiciones manifiesta un comportamiento subamortiguado.

Ya con esto en cuenta, el paso siguiente es considerar la inductancia variable en el tiempo que al depender de la geometria de la cámara de descarga, ésta modifica el avance de la lámina de corriente. Entonces la tarea es resolver el conjunto de ecuaciones de las etapas descritas en el modelo presente.

Esto significa que se ajustaron las simulaciones hechas con las gráficas experimentales para determinar los parámetros adecuados y así determinar el valor de la inductancia que es muy importante conocer. Hay que recalcar que la medición experimental del cambio de la corriente en el tiempo producida por la descarga se efectua a través de una bobina de Rogowsky que se conecta a un osciloscopio y que esta genera un voltaje inducido por dicho cambio de corriente. En la siguiente figura se puede apreciar que la señal experimental viene acompañada de oscilaciones de alta frecuencia que se piensa que son producto de una falta de acoplamiento de impedancias de los elementos conectados al banco de capacitores.

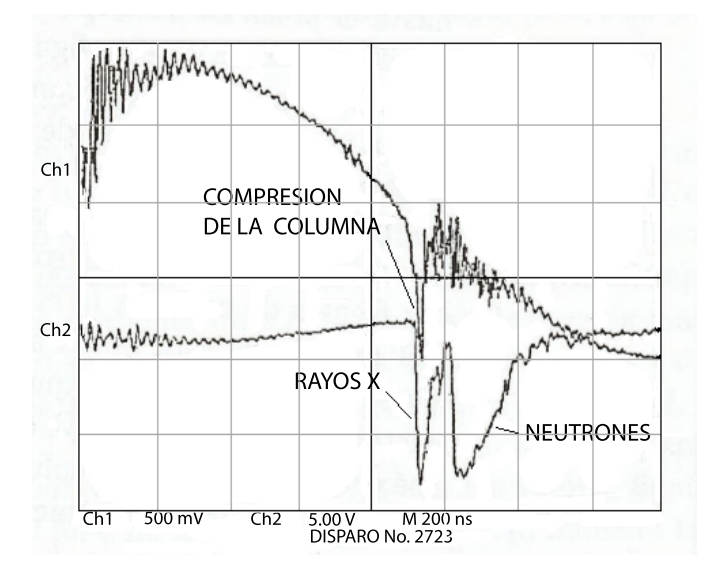

Fig. 6.2: Gráfica experimental de la descarga capacitiva. Canal 1: Derivada de la corriente y en el Canal 2: Señal del tubo fotomultiplicador y centellador para el conteo de neutrones

Los parámetros del Spark-Gap quedaron bajo el ajuste con los siguientes valores  $\alpha = 100nseg$ y  $t_0 = 0.1 \mu$ seg siendo el primero la velocidad de cierre del Spark-Gap y el segundo el instante de cierre del mismo. Podemos ver de la solución numérica que el máximo de corriente se alcanza aprox.  $1.10X10^{-6}$  seg con un valor de 365 KAmp.

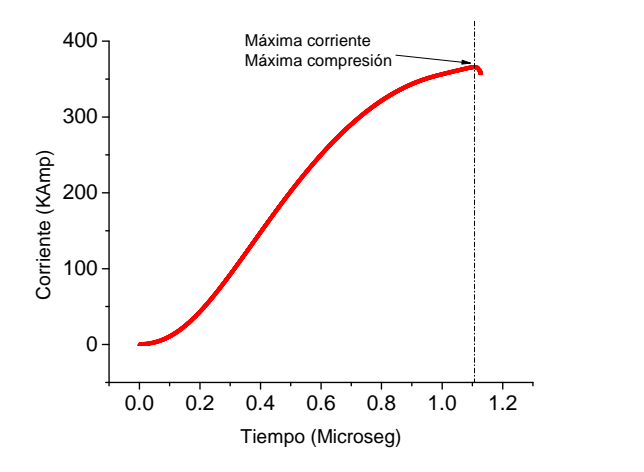

<span id="page-48-0"></span>Fig. 6.3: Gráfica de la corriente contra tiempo

En la parte final se aprecia que la magnitud de la corriente disminuye lo que significa que la compresión disminuye su efecto y la columna de plasma se expande. De igual manera, en la siguiente gráfica se puede ver que la simulación es consistente con el máximo cambio de corriente. Esta gráfica se ajustó con la experimental [\(6.](#page-47-0)2). Además, se observa de la simulación que el cambio en la corriente es abrupto lo que sugiere un efecto de compresión súbito. De igual manera en la parte final que dura unos pocos nanosegundos, la derivada de la corriente en el tiempo es coherente con la expansión de la columna de plasma.

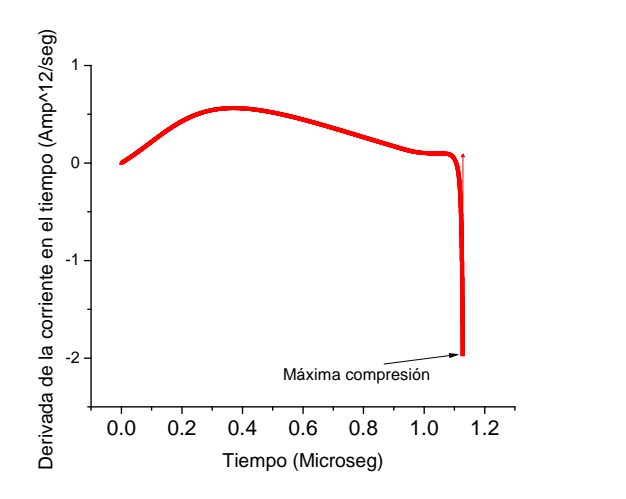

Fig. 6.4: Gráfica de la derivada de la corriente contra tiempo

La derivada de la corriente alcanza un máximo de 5.59 $X10^{11} \frac{Amp}{seg}$  en el cuarto de periodo que es aproximadamente de  $3.60X10^{-7}$  seg. La siguiente gráfica muestra la evolución de la posición axial de la lámina de corriente. Se observa un punto interesante cuando se establece la columna

de plasma y comienza el proceso de compresión, no es que solo se observa un movimiento radial de la lámina de corriente, sino que hay una pequeña compresión axial con el gas de fondo que fue arrastrado al borde de la cámara de descarga, aún cuando dicha componente va frenando. Los cálculos numéricos indican que la lámina alcanza los 5.6 cm de longitud dentro de la cámara de descarga.

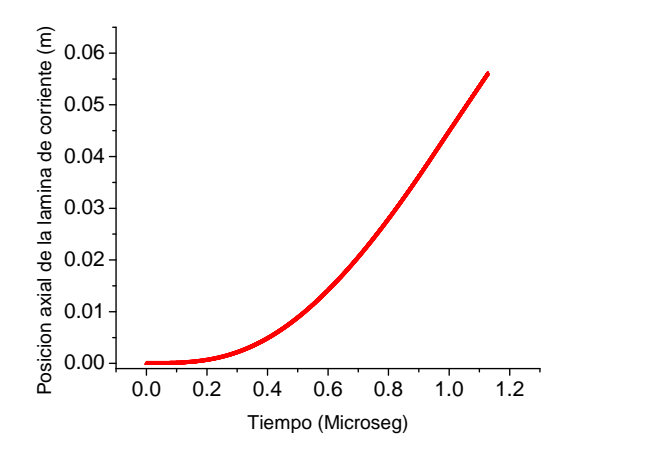

Fig. 6.5: Gráfica de la posición axial de la lámina de corriente contra tiempo

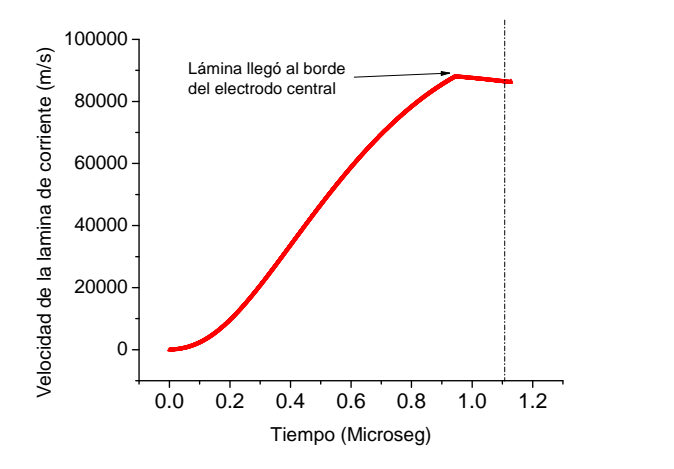

Fig. 6.6: Gráfica de la derivada de la posición axial contra tiempo

La velocidad de la componente axial de la lámina de corriente alcanza un valor máximo de  $8.79X10^4 \frac{m}{seg}$ , por su parte, la velocidad de la componente radial alcanza un máximo aproximadamente de 2.75 $X10^5 \frac{m}{seg}$  cuando la columna de plasma se está comprimiendo. Además, de la gráfica de velocidad axial se observa que disminuye su velocidad instantes despúes de que la lámina de corriente llega al electrodo central. También se obtiene que el radio minimo de focalización es de

 $1.50X10^{-3}m$ , que se ve de la figura [6.7.](#page-50-0) Aquí se observa que la columna de plasma se expande pues el radio de la misma crece.

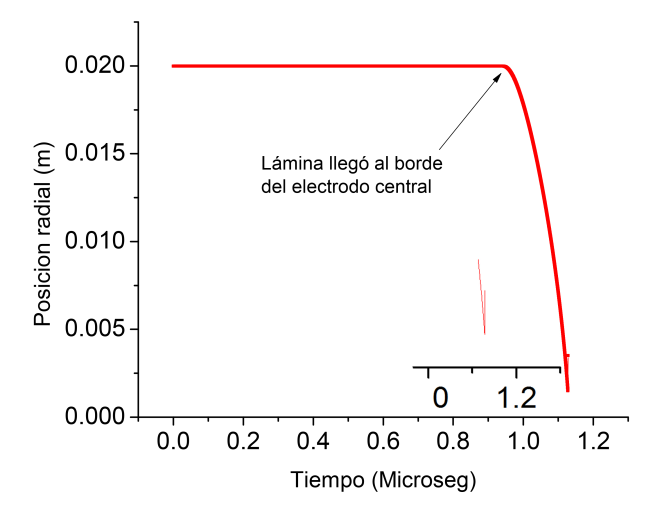

<span id="page-50-0"></span>Fig. 6.7: Gráfica de la posición radial contra tiempo

De esta gráfica se puede ver que el máximo de corriente se alcanza justo en el momento de máxima compresión, que era lo que se esperaba. Esto es comparando la gráfica [6.3](#page-48-0) con la [6.7](#page-50-0) coinciden ambos puntos.

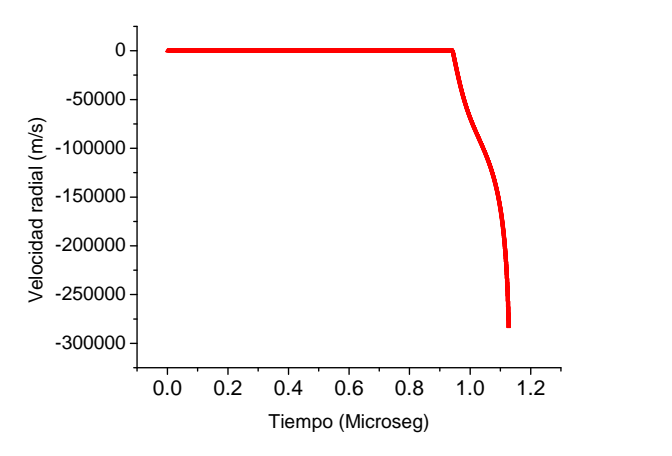

Fig. 6.8: Gráfica de la derivada de la posición radial contra tiempo

La gráfica de la velocidad radial es coherente con los resultados esperados, pues se observa que esta es mucho mayor que la velocidad axial de la lámina de corriente. Como detalle, una vez que la columna de plasma se expande, su cambio en la velocidad es tan abrupto que el código diverge en ese punto para dicha velocidad por esa razón en la gráfica no se ve una "subida" de la curva. Finalmente, la inductancia asociada a la cámara de descarga alcanza un valor máximo de 165 nH hasta el final de la descarga y no al momento de la compresión máxima de la columna de plasma. Se esperaría que bajara su valor ya que su expresión depende de términos geométricos.

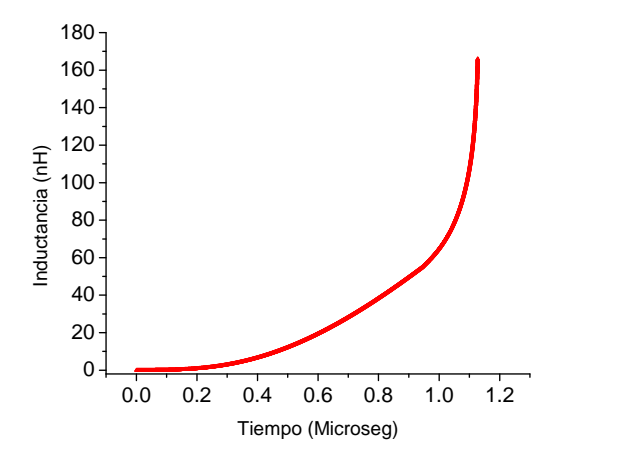

Fig. 6.9: Gráfica de la inductancia contra tiempo

Un resultado interesante que se desprende de la solución numérica es que si la derivada de la corriente tiene un valor positivo cuando la l´amina de corriente en su componente axial alcanza el extremo del electródo las siguientes etapas no concuerdan con lo experimentalmente observado, en otras palabras, si se observa que la derivada de la corriente tiene un valor positivo al instante en que la lámina de corriente llega al borde del electrodo interno, la columna de plasma no se formará. De esta manera podemos estimar un rango en que los parámetros (principalmente los relacionados con el Spark-Gap) pueden representar el caso experimental de manera favorable.

Otro resultado interesante está relacionado con la inductancia asociada a la cámara de descarga. Este valor se iguala al valor de la inductancia parásita al momento en que la lámina de corriente llega al extremo del electrodo interno, lo cual podria sugerir un acoplamiento de impedancias que podria establecer condiciones óptimas para que ocurra la máxima compresión de la lámina de corriente.

También se puede ver que el modelo en su etapa final tiene problemas para describir con más detalle la expansión de la columna de plasma ya que fueron muy pocos puntos que se obtuvieron de la solución numérica. Posiblemente esté relacionado con la rapidez con que la columna se expande.

# Capítulo 7 Conclusiones

Las conclusiones de este trabajo se pueden resumir de la siguiente manera:

El modelo propuesto funciona favorablemente para representar una descarga capacitiva. Por medio de las pruebas de *corto circuito* se determinaron los parámetros eléctricos del sistema, los cuales se integraron al modelo para conocer la evolución de la inductancia en el tiempo. Este fenómeno se puede visualizar por medio de un análisis de Schlieren usando una cámara de alta velocidad.

Se observa que la inductancia siempre es creciente y no depende del instante de compresión máxima, ya que depende de la geometría de los electrodos.

Experimentalmente se observan oscilaciones de alta frecuencia en la primera etapa, en la derivada de la corriente de la descarga en función del tiempo. Esto puede ser debido a que la corriente rebota en el interruptor. En el anexo se hace un análisis de acoplamiento de impedancias.

En el modelo no se incorpora información relativa a la emisión de radiación ni de neutrones debido a las consideraciones que se efectuaron en el an´alisis realizado desde el punto de vista eléctrico del sistema, es decir, para la dinámica de la lámina de corriente se tomó en cuenta solo las fuerzas eléctricas de repulsión del plasma y de la compresión magnética de la lámina sin tomar en cuenta los procesos nucleares resultantes. Este análisis fue de tipo cinémático. De igual forma tampoco se consideraron parámetros de viscosidad tal como lo piden las ecuaciones MHD. No se incorpora nada de información de la pérdida de calor por radiación ni de la temperatura de los fluidos de electrones e iones que se tratarán de conocer para un trabajo posterior.

En este trabajo se consideró el Spark Gap, el banco de capacitores y la línea de transmisión incluyendo su resistencia total y la inductancia parásita asociada a dicha línea. Con esto planteamos la ecuación para igualar las impedancias y de esta forma se procede a despejar la correspondiente al banco de capacitores pues es el elemento que realiza la descarga de corriente. Se espera que encontrando dicha impedancia se eliminen las oscilaciones de alta frecuencia que aparecen en la medición de la derivada de la corriente respecto del tiempo, sin importar el voltaje al que se cargue el banco de capacitores. Trabajo experimental que se piensa realizar posteriormente.

Este modelo se basa en las pruebas de corto-circuito que conducen a un conjunto de ecuaciones integro-diferenciales, esto es sin contar el término de Inductancia dependiente del tiempo. En este caso se procedió con la solución numérica de dichas ecuaciones, pero surge una propuesta interesante para encontrar una solución analítica para la corriente eléctrica, esto es usando la técnica de la *Transformada de Laplace*. Esta solución nos lleva a una relación de interés a nivel matemático de funciones  $Hiperge ométricas 2F_1$  y las funciones  $HurwitzLerchPhi\left[-\epsilon,1,1-\frac{s}{\alpha}\right]$ que ya están colocadas en un amplio escenario de la física. Se anexa la propuesta para dicha solución analítica.

### Apéndice A

### Código del programa en Fortran

#### A.0.1 Etapa Axial

PROGRAM comp

IMPLICIT NONE

DOUBLE PRECISION, ALLOCATABLE ::  $t(:,)$ ,  $i(:,)$ ,  $di(:,)$ ,  $z(:,)$ ,  $dz(:,)$ ,  $dz(:,)$ ,  $V(:,)$ , inductancia $(:)$ DOUBLE PRECISION :: taux1, iaux1, diaux1, taux2, iaux2, diaux2, h, f, g, Vsg, f1, f2, f3, f4, g1, g2, g3, g4, x1, x2 DOUBLE PRECISION :: zaux1,dzaux1,zaux2,dzaux2 DOUBLE PRECISION :: faxial, gaxial, f1axial, f2axial, f3axial, f4axial, g1axial, g2axial, g3axial, g4axial INTEGER :: n, k CHARACTER(LEN=10), PARAMETER :: for $1 =$ '(8ES16.8)' REAL, PARAMETER :: m0 = 1.256E-06, Pi =  $4.0*ATAN(1.0)$ , b =  $50.0E-03$ , a =  $25.0E-03$ , ro =  $2.9E-04$ ,  $beta2 = 0.5$ PRINT \*, "Para el intervalo (a,b) indique el valor de a:"  $READ$  \*,  $x1$ PRINT  $^*$ , "" PRINT \*, "Ahora indique el valor de b:" READ \*, x2 PRINT  $^*$ , "" PRINT \*, "Introduzca el nmero de subintervalos en el dominio (a,b)"  $READ$   $*$ , n  $h = (x2-x1)/n$ PRINT \*, "El valor de h es:", h OPEN (UNIT = 1, FILE= "datos<sub>c</sub>omp.txt",  $STATUS = 'unknown')$  $ALLOCATE(t(n),i(n),di(n),z(n),dz(n),dz(n),V(n),inductancia(n))$ 

 $t(1) = 0.0$ 

```
i(1) = 0.0di(1) = 0.0z(1) = 0.000001dz(1) = 0.0dz(1) = 0.0V(1) = Vsg(t(1))inductancia(1) = (m0/2*Pi)*LOG(b/a)*z(1)DO k = 2, nflaxial = faxial(t(k-1),i(k-1),dz(k-1),z(k-1))g1axial = gaxial(t(k-1),i(k-1),dz(k-1),z(k-1))f1 = f(t(k-1),i(k-1),di(k-1),z(k-1),dz(k-1),dz(k-1))g1 = g(t(k-1),i(k-1),di(k-1),z(k-1),dz(k-1),dz(k-1))taux1 = t(k-1)zaux1 = z(k-1)dzaux1 = dz(k-1)iaux1 = i(k-1)diaux1 = di(k-1)taux2 = taux1+(h/2.0)zaux2 = zaux1 + ((h/2.0)*f1axial)dzaux2 = dzaux1 + ((h/2.0) * g1axial)iaux2 = iaux1+((h/2.0)<sup>*</sup>f1)
diaux2 = diaux1 + ((h/2.0) * g1)f2axial = faxial(taux2,i(k-1),dzaux2,zaux2)g2axial = gaxial(taux2,i(k-1),dzaux2,zaux2)f2 = f(taux2, iaux2, diaux2, z(k-1), dz(k-1), d2z(k-1))g2 = g(taux2, iaux2, diaux2, z(k-1), dz(k-1), d2z(k-1))zaux2 = zaux1 + ((h/2.0) * f2axial)dzaux2 = dzaux1 + ((h/2.0) * g2axial)iaux2 = iaux1 + ((h/2.0)^*f2)diaux2 = diaux1+((h/2.0)<sup>*</sup>g2)
f3axial = faxial(taux2,i(k-1),dzaux2,zaux2)g3axial = gaxial(taux2,i(k-1),dzaux2,zaux2)\mathbf{f3} = \mathbf{f}(\mathbf{taux2}, \mathbf{iaux2}, \mathbf{diaux2}, \mathbf{z(k\text{-}1)}, \mathbf{dz(k\text{-}1)}, \mathbf{d2z(k\text{-}1)})g3 = g(taux2, iaux2, diaux2, z(k-1), dz(k-1), dz(k-1))
```

```
taux2 = taux1+(h)zaux2 = zaux1+(h*f3axial)dzaux2 = dzaux1+(h*g3axial)iaux2 = iaux1+(h*f3)diaux2 = diaux1+(h*g3)f4axial = faxial(taux2,i(k-1),dzaux2,zaux2)g4axial = gaxial(taux2,i(k-1),dzaux2,zaux2)f4 = f(taux2, iaux2, diaux2, z(k-1), dz(k-1), dz(k-1))g4 = g(taux2, iaux2, diaux2, z(k-1), dz(k-1), d2z(k-1))t(k) = t(k-1) + hz(k) = z(k-1) + (h/6.0)^*(f1axial + 2.0^*f2axial + 2.0^*f3axial + f4axial)dz(k) = dz(k-1) + (h/6.0)^*(g1axial + 2.0^*g2axial + 2.0^*g3axial + g4axial)dz(k) = (\pmod{(4.0*pi*2)}*LOG(b/a)*(i(k-1)**2)/(beta2*ro*(b**2-a**2))) -dz(k-1)**2*(1.0/z(k-1))i(k) = i(k-1) + (h/6.0)^*(f1 + 2.0^*f2 + 2.0^*f3 + f4)di(k) = di(k-1) + (h/6.0)^*(g1 + 2.0^*g2 + 2.0^*g3 + g4)V(k) = Vsg(t(k))inductancia(k) = (m0/2*Pi)*LOG(b/a)*z(k)END DO
WRITE(1, for1)(t(k),i(k),di(k),z(k),dz(k),dz(k),V(k),inductancia(k), k=1,n)PRINT ^*, ""
PRINT *, "Operacin completada"
END PROGRAM
!*******************************************Funcin de derivada voltaje del Spark-Gap***************************
FUNCTION Vsg(s) RESULT(q)IMPLICIT NONE
DOUBLE PRECISION :: s,q
REAL, PARAMETER :: VO = 38.0E03, tc = 1.0E-07, alfa = 100.0E-09
q = -(V0/(aIfa))^*((1.0+EXP(-tc/affa))^*(EXP((s-tc)/afa))) / ((1.0+EXP((s-tc)/afa))^*2)END FUNCTION
!*******************************************Ecuaciones para el clculo de la posicin Z, etc***************************
FUNCTION faxial(tf,iff,dzf,zf) RESULT(j)
```
DOUBLE PRECISION :: j, dzf, iff, tf, zf

 $i = \mathrm{d}z f$ 

**END FUNCTION** 

FUNCTION gaxial $(tg, ig, dzg, zg)$  RESULT(q)

IMPLICIT NONE

DOUBLE PRECISION :: dzg, ig, tg, zg, q REAL, PARAMETER :: m0 = 1.256E-06, Pi =  $4.0*ATAN(1.0)$ , b = 50E-03, a = 25E-03, ro = 2.9E-04,  $beta2 = 0.5$ 

 $q = ( (m0/(4.0^{*}Pi^{**}2))^{*}LOG(b/a)^{*}((ig^{**}2)/(beta2^{*}ro^{*}(b^{**}2-a^{**}2))) - dzg^{**}2 )^{*}(1.0/zg)$ 

**END FUNCTION** 

FUNCTION f(tf,iff,dif,zf,dzf,d2zf) RESULT(j)

DOUBLE PRECISION :: j, dif, iff, tf, zf, dzf, d2zf

 $!j = if f + (2 * dif)$ 

 $j = \text{dif}$ 

END FUNCTION

FUNCTION  $g(tg, ig, dig, zg, dzg, d2zg)$  RESULT(q)

**IMPLICIT NONE** 

DOUBLE PRECISION :: dig, ig, tg, zg, q, dzg, d2zg, w, Vsg REAL, PARAMETER :: C = 7.48E-06, L = 54E-09, R = 10E-03, b = 50.0E-03, a = 25.0E-03 REAL, PARAMETER :: m0 = 1.256E-06, Pi =  $4.0*ATAN(1.0)$ 

 $w = (m0/(2.0^*Pi))^*(LOG(b/a))$ 

q = (-((2.0\*w\*dzg) + R)\*dig - ((w\*d2zg)+(1.0/C))\*ig -Vsg(tg)) / (L+w\*zg)

**END FUNCTION** 

#### Etapa de Convergencia  $A.0.2$

PROGRAM comp

#### **IMPLICIT NONE**

```
DOUBLE PRECISION, ALLOCATABLE :: t(:,i); d(:,j; z(:,dz(:,dz(:,dz(:,\text{dr})); r(:,dt(:,dz(:,V(:,\text{inductancia})))DOUBLE PRECISION :: taux1, taux2, h, Vsg, ez, er, er1
DOUBLE PRECISION :: f1c, f2c, f3c, f4c, g1c, g2c, g3c, g4c
DOUBLE PRECISION :: f1z, f2z, f3z, f4z, g1z, g2z, g3z, g4z
DOUBLE PRECISION :: f1r, f2r, f3r, f4r, g1r, g2r, g3r, g4r
DOUBLE PRECISION :: iaux1,diaux1,iaux2,diaux2
DOUBLE PRECISION :: zaux1.dzaux1.d2zaux1.zaux2.dzaux2.d2zaux2
DOUBLE PRECISION :: raux1,draux1,d2raux1,raux2,draux2,d2raux2
DOUBLE PRECISION :: fc, gc, fz, gz, fr, gr
DOUBLE PRECISION :: B, A, AA
INTEGER:: n, kCHARACTER(LEN=10), PARAMETER :: for1 = '(9ES16.8)'
REAL, PARAMETER :: m0 = 1.256E-06, Pi = 4.0*ATAN(1.0), d = 50.0E-03, c = 25.0E-03, ro = 2.9E-04,
beta = 0.5, z0 = 40.0E-03n = 100000h = 0.5E-06 / nPRINT<sup>*</sup>, "El valor de h es:", h
OPEN (UNIT = 1, FILE= "datos<sub>c</sub>omp2.txt", STATUS =' unknown')
ALLOCATE(t(n), i(n), di(n), z(n), dz(n), dz(n), r(n), dr(n), dz(r(n), V(n), inductancia(n))
```
 $t(1) = 9.43400000E-07$ 

 $i(1) = 3.49699973E+05$  $di(1) = 1.30216348E + 11$  $z(1) = 4.00058965E-02$  $dz(1) = 8.80065233E+04$  $dz(1) = 5.43784121E+10$ 

 $r(1) = 19.98E-03$  $dr(1) = 0.0$  $d2r(1) = 0.0$ 

 $V(1) = Vsg(t(1))$ 

inductancia(1) =  $(m0/2*Pi)^*(z0*LOG(d/c) + (z(1)-z0)*LOG(d/r(1)))$ 

 $DO k = 2, n$ 

 $\mathbf{L}$ 

 $f1z = fz(t(k-1), i(k-1), z(k-1), dz(k-1), r(k-1), dr(k-1))$  $g1z = gz(t(k-1), i(k-1), z(k-1), dz(k-1), r(k-1), dr(k-1))$ 

 $f1r = fr(t(k-1), i(k-1), z(k-1), dz(k-1), r(k-1), dr(k-1))$  $g1r = gr(t(k-1), i(k-1), z(k-1), dz(k-1), r(k-1), dr(k-1))$ 

!————————  $f1c = f c(t(k-1), i(k-1), di(k-1), z(k-1), dz(k-1), d2z(k-1), r(k-1), dr(k-1), d2r(k-1))$  $g1c = gc(t(k-1),i(k-1),di(k-1),z(k-1),dz(k-1),d2z(k-1),r(k-1),dr(k-1),d2r(k-1))$ !———————  $taux1 = t(k-1)$  $iaux1 = i(k-1)$  $diaux1 = di(k-1)$  $zaux1 = z(k-1)$  $dzaux1 = dz(k-1)$  $raux1 = r(k-1)$  $draux1 = dr(k-1)$  $taux2 = taux1+(h/2)$  $i$ aux $2 = i$ aux $1 + ((h/2)*f1c)$ diaux2 = diaux1+ $((h/2)*glc)$  $zaux2 = zaux1 + ((h/2)*f1z)$  $dzaux2 = dzaux1 + ((h/2)*g1z)$  $raux2 = raux1 + ((h/2)*f1r)$  $d$ raux $2 = d$ raux $1 + ((h/2)^* g 1r)$  $f2z = fz(taux2,i(k-1),zaux2,dzaux2,r(k-1),dr(k-1))$  $g2z = gz(taux2,i(k-1),zaux2,dzaux2,r(k-1),dr(k-1))$ !————————–  $f2r = fr(taux2,i(k-1),z(k-1),dz(k-1),rawz2,draw2)$  $g2r = gr(taux2,i(k-1),z(k-1),dz(k-1),raux2,draux2)$ !————————–  $f2c = f c(taux2, iaux2, diaux2, z(k-1), dz(k-1), d2z(k-1), r(k-1), dr(k-1), d2r(k-1))$  $\mathrm{g2c}\,=\mathrm{gc}(\mathrm{taux2},\mathrm{iaux2},\mathrm{diaux2},\mathrm{z(k\text{-}1)},\mathrm{dz(k\text{-}1)},\mathrm{d2z(k\text{-}1)},\mathrm{dr(k\text{-}1)},\mathrm{d2r(k\text{-}1)})$ !——————  $i$ aux $2 = i$ aux $1 + ((h/2)*f2c)$  $diaux2 = diaux1 + ((h/2)*g2c)$  $zaux2 = zaux1 + ((h/2)*f2z)$ 

 $dzaux2 = dzaux1 + ((h/2)*g2z)$ 

 $raux2 = raux1 + ((h/2)*f2r)$  $d$ raux $2 = d$ raux $1 + ((h/2)^* g 2r)$   $f3z = fz(taux2,i(k-1),zaux2,dzaux2,r(k-1),dr(k-1))$  $g3z = gz(taux2,i(k-1),zaux2,dzaux2,r(k-1),dr(k-1))$ 

 $f3r = fr(taux2,i(k-1),z(k-1),dz(k-1),raux2,draux2)$  $g3r = gr(taux2,i(k-1),z(k-1),dz(k-1),raw2,draw2)$ 

 $f3c = f c(taux2, iaux2, diaux2, z(k-1), dz(k-1), d2z(k-1), r(k-1), dr(k-1), d2r(k-1))$  $g3c = gc(taux2, iaux2, diaux2, z(k-1), dz(k-1), d2z(k-1), r(k-1), dr(k-1), d2r(k-1))$ 

!———————

 $taux2 = taux1+(h)$ 

!————————–

 $i$ aux2 =  $i$ aux1+ $((h/2)$ <sup>\*</sup>f3c)  $diaux2 = diaux1 + ((h/2)*g3c)$ 

!—————————————–

 $z$ aux $2 = z$ aux $1 + ((h/2) * f3z)$  $dzaux2 = dzaux1 + ((h/2)*g3z)$ 

 $raux2 = raux1 + ((h/2)*f3r)$  $d$ raux $2 = d$ raux $1 + ((h/2)^* g3r)$ 

!—————————————–

!——————————————

 $f4z = fz(taux2,i(k-1),zaux2,dzaux2,r(k-1),dr(k-1))$  $g4z = gz(taux2,i(k-1),zaux2,dzaux2,r(k-1),dr(k-1))$ 

 $f4r = fr(taux2,i(k-1),z(k-1),dz(k-1),raw2,draw2)$  $g4r = gr(taux2,i(k-1),z(k-1),dz(k-1),raw2,draw2)$ 

 $f4c = f c(taux2, iaux2, diaux2, z(k-1), dz(k-1), d2z(k-1), r(k-1), dr(k-1), d2r(k-1))$  $g4c = gc(taux2, iaux2, diaux2, z(k-1), dz(k-1), dz(k-1), r(k-1), dr(k-1), dzr(k-1))$ 

 $t(k) = t(k-1) + h$ 

!————————–

 $i(k) = i(k-1) + (h/6)^*(f1c + 2*f2c + 2*f3c + f4c)$  $di(k) = di(k-1) + (h/6)^*(g1c + 2*g2c + 2*g3c + g4c)$ 

 $z(k) = z(k-1) + (h/6)^*(f1z + 2*f2z + 2*f3z + f4z)$  $dz(k) = dz(k-1) + (h/6)^*(g1z + 2*g2z + 2*g3z + g4z)$ 

 $ez = ( d^{**}2^*z(k-1)-(z(k-1)*r(k-1)**2)+(d^{**}2)-(z0^*d^{**}2)-(z0^*(k-1)**2) )$  $d2z(k) = (-(2^*(r(k-1)*z0-z(k-1)*r(k-1))) * dz(k-1)*dr(k-1)) - ((d**2-r(k-1)**2)*dz(k-1)**2) + ((B/A)*i(k-1)*LOG(d/r(k-1)))$  $(1))))/(ez)$ 

 $r(k)= r(k-1) + (h/6)^*(f1r + 2*f2r + 2*f3r + f4r)$  $dr(k) = dr(k-1) + (h/6)^*(g1r + 2*g2r + 2*g3r + g4r)$  $er = ((c^{**}2^*z(k-1))-(z(k-1)*r(k-1)**2)-(z0*e^{**}2)+(z0*r(k-1)**2))$  $er1 = (c^{**}2-r(k-1)**2)*dz(k-1)*dr(k-1)$  $d2r(k) = (-er1-((2*r(k-1)*z0-2*r(k-1)*z(k-1)*(dr(k-1))**2)-((B/AA)*(i(k-1)/r(k-1))*(z(k-1)-z0)))/(er)$ 

 $V(k) = Vsg(t(k))$ 

inductancia(k) =  $(m0/2^*Pi)^*$ ( z0\*LOG(d/c) + (z(k)-z0)\*LOG(d/r(k)))

END DO

 $WRITE(1, for1)(t(k),i(k),di(k),z(k),dz(k),r(k),dr(k),V(k),inductancia(k), k=1,n)$ 

PRINT  $^*$ , "" PRINT  $^{\ast},$  "" PRINT \*, "Operacin completada"

END PROGRAM

FUNCTION  $Vsg(s)$  RESULT $(q)$ 

IMPLICIT NONE

DOUBLE PRECISION :: s,q REAL, PARAMETER ::  $VO = 38.0E03$ , tc = 1.0E-07, alfa = 100E-09

 $q = -(V0/(alfa))^*((1+EXP(-tc/alfa))^* (EXP((s-tc)/alfa))) / ((1+EXP((s-tc)/alfa))^*^2)$ 

END FUNCTION

 $\vdots$ 

FUNCTION fz(tf,iff,zf,dzf,rf,drf) RESULT(j)

DOUBLE PRECISION :: j, tf, iff, zf, dzf, rf, drf

 $j = \mathrm{d}z$ f

END FUNCTION

FUNCTION  $gz(tg,ig,zg,dzg,rg,drg)$  RESULT $(q)$ 

IMPLICIT NONE

DOUBLE PRECISION :: dzg, ig, tg, zg, q, rg, drg, B, A, AA REAL, PARAMETER :: m0 = 1.256E-06, Pi =  $4.0*ATAN(1.0)$ , d =  $50.0E-03$ , c =  $25.0E-03$ , ro =  $2.9E-04$ , beta =  $0.5$ ,  $z0 = 40.0E-03$ 

 $B = m0/(4*Pi)$  $A = beta*ro*Pi$  $AA = ro*Pi$ 

```
c^{**}2-z0<sup>*</sup>d<sup>**</sup>2+z0<sup>*</sup>(rg<sup>**2</sup>))
```
#### END FUNCTION

FUNCTION  $fr(tf, iff, zf, dzf, rf, drf)$  RESULT $(j)$ 

**IMPLICIT NONE** 

DOUBLE PRECISION :: j, tf, iff, dif, zf, dzf, rf, drf

 $!j = rf + (2*drf)$ 

 $j = drf$ 

END FUNCTION

FUNCTION  $gr(tg, ig, zg, dzg, rg, drg)$  RESULT(q)

**IMPLICIT NONE** 

DOUBLE PRECISION :: dig, ig, tg, zg, q, dzg, d2zg, rg, drg, Vsg, AA, A, B REAL, PARAMETER :: m0 = 1.256E-06, Pi =  $4.0*ATAN(1.0)$ , d =  $50.0E-03$ , c =  $25.0E-03$ , ro =  $2.9E-04$ , beta = 0.5,  $z0 = 40.0E-03$ 

 $B = m0/(4*Pi)$  $A = beta * ro * Pi$  $AA = ro*Pi$ 

 $q = (-(c^{**}2 - rg^{**}2)^*dzg^*drg - (2*rg^*z0 - 2*rg^*zg)^* (drg^{**}2) - ((B/AA)^*(ig^{**}2/rg)^*(zg-z0)))/(c^{**}2*zg - zg*rg^{**}2 - (c^{**}2+cg^*)dzg^*dG - (c^{**}2+cg^*)dG - (c^{**}2+cg^*)dG - (c^{**}2+cg^*)dG - (c^{**}2+cg^*)dG - (c^{**}2+cg^*)dG - (c^{**}2+cg^*)dG - (c^{**}2+cg^*)dG - (c^{**}2+cg^*)dG - (c^{**}2+$  $z0^*c^{**}2+z0^*rg^{**}2)$ 

**END FUNCTION** 

FUNCTION fc(tf,iff,dif,zf,dzf,d2zf,rf,drf,d2rf) RESULT(j)

DOUBLE PRECISION :: j, tf, dif, iff, zf, dzf, d2zf, rf, drf, d2rf

 $j = dif$ 

**END FUNCTION** 

FUNCTION  $gc(tg, ig, dig, zg, dzg, dzgg, rg, drg, d2rg)$  RESULT(q)

**IMPLICIT NONE** 

DOUBLE PRECISION :: dig, ig, tg, zg, q, dzg, d2zg, rg, drg, d2rg, Vsg, e1, e2, A, AA, B REAL, PARAMETER :: C0 = 7.48E-06, L0 = 54E-09, R0 = 10E-03, d = 50E-03, c = 20E-03, ro = 2.9E-04, beta = 0.5,  $z0 = 40E-03$ REAL, PARAMETER :: m0 = 1.256E-06, Pi =  $4.0*ATAN(1.0)$ 

 $B = m0/(4*Pi)$  $A = beta*ro*Pi$  $AA = ro*Pi$ 

```
e1 = (R0+(4*B*(z0/rg)*drg)+(4*B*LOG(d/rg)*dzg))*dqe2=((1/C0)+(((z0-zg)/rg)*d2rg*2*B)+(((zg-z0)/rg**2)*(drg**2)*2*B)+(2*B)*LOG(d/rg)*d2zg)*igq = (-e1-e2-Vsg(tg)) / (L0+(2*B*(z0)*LOG(d/c))+(2*B*zg*LOG(d/rg))-(2*B*z0*LOG(d/rg)))END FUNCTION
```
#### Etapa de compresión  $\rm A.0.3$

PROGRAM comp

**IMPLICIT NONE** 

```
DOUBLE PRECISION, ALLOCATABLE :: t(.), i(.), d(i.), d(i.), d(z)), d(z)(i), d(z)(i), d(z)(i), d(z)(i), d(z)(i), d(z)(i), d(z)(i)DOUBLE PRECISION, ALLOCATABLE :: presionmag(:), presionplasma(:)
DOUBLE PRECISION :: taux1, taux2, h, Vsg, ez, er, e1, e2, e1z, er3
DOUBLE PRECISION :: f1c, f2c, f3c, f4c, g1c, g2c, g3c, g4c
DOUBLE PRECISION :: f1z, f2z, f3z, f4z, g1z, g2z, g3z, g4z
DOUBLE PRECISION :: f1r, f2r, f3r, f4r, g1r, g2r, g3r, g4r
DOUBLE PRECISION :: iaux1,diaux1,iaux2,diaux2
DOUBLE PRECISION :: zaux1.dzaux1.d2zaux1.zaux2.dzaux2.d2zaux2
DOUBLE PRECISION :: raux1,draux1,d2raux1,raux2,draux2,d2raux2
DOUBLE PRECISION :: fc, gc, fz, gz, fr, gr
DOUBLE PRECISION :: B, A, AA
INTEGER:: n, kCHARACTER(LEN=10), PARAMETER :: for1 = '(10ES16.8)'
REAL, PARAMETER :: m0 = 1.256E-06, Pi = 4.0*ATAN(1.0), d = 50E-03, c = 25E-03, ro = 2.9E-04,
beta = 0.38, z0 = 40E-03REAL, PARAMETER :: epcilon = 0.012, gama = 1.666n = 1000000h = 0.4E-06 / nB = m0/(4*Pi)A = beta * ro * PiAA = ro*PiPRINT<sup>*</sup>, "El valor de h es:", h
```
OPEN (UNIT = 1, FILE= "datos<sub>c</sub>omp3.txt",  $STATUS = 'unknown')$ 

 $ALLOCATE(t(n),i(n),di(n),z(n),dz(n),dz(n),r(n),dr(n),dz(n),V(n),presionmag(n),presionplasma(n))$ 

 $t(1) = 1.54715004E-06$  $i(1) = 1.59340253E+05$  $di(1) = -7.07736565E+11$  $z(1) = 6.16460090E-02$  $dz(1) = 5.96268137E + 04$  $dz(1) = -4.86510603E+09$  $r(1) = 1.50413196E-03$  $dr(1) = -1.29578372E+05$  $d2r(1) = 4.37946089E + 11$  $V(1) = Vsg(t(1))$ presionmag(1) =  $B^*((i(1)^{**}2)/(Pi^*ro^*r(1)))^*(z(1)-z0)$ presionplasma(1) =  $((epcilon*(z(1)-z0)**(1.0-gama)))/(ro*Pi*(r(1)**(2.0*gama+1))))$ DO  $k = 2$ , n  $f1z = fz(t(k-1),i(k-1),z(k-1),dz(k-1),r(k-1),dr(k-1))$  $g1z = gz(t(k-1),i(k-1),z(k-1),dz(k-1),r(k-1),dr(k-1))$ !———————–  $f1r = fr(t(k-1),i(k-1),z(k-1),dz(k-1),r(k-1),dr(k-1))$  $g1r = gr(t(k-1),i(k-1),z(k-1),dz(k-1),r(k-1),dr(k-1))$ !————————  $f1c = f c(t(k-1), i(k-1), di(k-1), z(k-1), dz(k-1), d2z(k-1), r(k-1), dr(k-1), d2r(k-1))$  $g1c = gc(t(k-1),i(k-1),di(k-1),z(k-1),dz(k-1),d2z(k-1),r(k-1),dr(k-1),d2r(k-1))$ !———————  $taux1 = t(k-1)$  $iaux1 = i(k-1)$  $diaux1 = di(k-1)$  $zaux1 = z(k-1)$  $dzaux1 = dz(k-1)$  $raux1 = r(k-1)$  $d$ raux $1 = dr(k-1)$  $taux2 = taux1+(h/2)$  $i$ aux $2 = i$ aux $1 + ((h/2)*f1c)$  $diaux2 = diaux1 + ((h/2)*glc)$ 

 $zaux2 = zaux1 + ((h/2)*f1z)$  $dzaux2 = dzaux1 + ((h/2)*g1z)$  $raux2 = raux1 + ((h/2)*f1r)$  $d$ raux $2 = d$ raux $1 + ((h/2)^* g 1r)$  $f2z = fz(taux2,i(k-1),zaux2,dzaux2,r(k-1),dr(k-1))$  $g2z = gz(taux2,i(k-1),zaux2,dzaux2,r(k-1),dr(k-1))$ !————————–  $f2r = fr(taux2,i(k-1),z(k-1),dz(k-1),rawx2,draw2)$  $g2r = gr(taux2,i(k-1),z(k-1),dz(k-1),rawz2,draw2)$ !————————–  $f2c = fc(taux2, iaux2, diaux2, z(k-1), dz(k-1), d2z(k-1), r(k-1), dr(k-1), d2r(k-1))$  $g2c = gc(taux2, iaux2, diaux2, z(k-1), dz(k-1), dz(z(k-1),r(k-1),dr(k-1),dzr(k-1))$ !——————  $i$ aux $2 = i$ aux $1 + ((h/2)*f2c)$  $diaux2 = diaux1 + ((h/2)*g2c)$  $zaux2 = zaux1 + ((h/2)*f2z)$  $dzaux2 = dzaux1 + ((h/2)*g2z)$  $raux2 = raux1 + ((h/2)*f2r)$ 

 $d$ raux2 =  $d$ raux1+ $((h/2)^*g2r)$ 

 $f3z = fz(taux2,i(k-1),zaux2,dzaux2,r(k-1),dr(k-1))$  $g3z = gz(taux2,i(k-1),zaux2,dzaux2,r(k-1),dr(k-1))$ 

 $f3r = fr(taux2,i(k-1),z(k-1),dz(k-1),raw2,draw2)$  $g3r = gr(taux2,i(k-1),z(k-1),dz(k-1),rawx2,draw2)$ 

 $\label{eq:6} \mathrm{f3c} = \mathrm{fc}(\mathrm{taux2}, \mathrm{iaux2}, \mathrm{diaux2}, z(k\text{-}1), \mathrm{dz}(k\text{-}1), \mathrm{d}2z(k\text{-}1), r(k\text{-}1), \mathrm{dr}(k\text{-}1), \mathrm{d}2r(k\text{-}1))$  $g3c = gc(taux2, iaux2, diaux2, z(k-1), dz(k-1), d2z(k-1), r(k-1), dr(k-1), d2r(k-1))$ 

!———————

 $taux2 = taux1+(h)$ 

!————————–

 $i$ aux $2 = i$ aux $1 + ((h/2)^*$ f3c)  $diaux2 = diaux1 + ((h/2)*g3c)$ 

!—————————————–

 $zaux2 = zaux1 + ((h/2)*f3z)$  $dzaux2 = dzaux1 + ((h/2)*g3z)$   $raux2 = raux1 + ((h/2)*f3r)$  $d$ raux $2 = d$ raux $1 + ((h/2)^* g 3r)$ 

!—————————————–

!————————–

 $f4z = fz(taux2,i(k-1),zaux2,dzaux2,r(k-1),dr(k-1))$  $g4z = gz(taux2,i(k-1),zaux2,dzaux2,r(k-1),dr(k-1))$ 

 $f4r = fr(taux2,i(k-1),z(k-1),dz(k-1),raw2,draw2)$  $g4r = gr(taux2,i(k-1),z(k-1),dz(k-1),raux2,draux2)$ 

 $f4c = f(c(taux2, iaux2, diaux2, z(k-1), dz(k-1), d2z(k-1), r(k-1), dr(k-1), d2r(k-1))$  $g4c = gc(taux2, iaux2, diaux2, z(k-1), dz(k-1), d2z(k-1), r(k-1), dr(k-1), d2r(k-1))$ 

!——————————————

 $t(k) = t(k-1) + h$ 

 $i(k) = i(k-1) + (h/6)^*(f1c + 2*f2c + 2*f3c + f4c)$  $di(k) = di(k-1) + (h/6)^*(g1c + 2*g2c + 2*g3c + g4c)$ 

 $z(k) = z(k-1) + (h/6)^*(f1z + 2*f2z + 2*f3z + f4z)$  $dz(k) = dz(k-1) + (h/6)^*(g1z + 2*g2z + 2*g3z + g4z)$ 

 $e1z = ((2^*(r(k-1)*z0-z(k-1)*r(k-1)))*dz(k-1)*dr(k-1))$  $ez = ( d^{**}2^*z(k-1) - (z(k-1)^*r(k-1)^*2) + (d^{**}2) - (z^{**}2) - (z^{**}2) + (z^{0*}r(k-1)^*2) )$ 

 $dz(k) = (-e1z - ((d**2-r(k-1)**2)*dz(k-1)**2) + ((B/A)*(i(k-1)**2)*LOG(d/r(k-1))))/(ez)$ 

 $r(k) = r(k-1) + (h/6)^*(f1r + 2*f2r + 2*f3r + f4r)$ 

 $dr(k) = dr(k-1) + (h/6)^*(g1r + 2*g2r + 2*g3r + g4r)$ 

 $e1 = (c^{**}2-r(k-1)**2)*dz(k-1)*dr(k-1)$  $e2 = (2*r(k-1)*z0-2*r(k-1)*z(k-1))*(dr(k-1))**2)$  $er = (c^{**}2^{*}z(k-1)-z(k-1)^{*}(r(k-1)^{**}2)-z0^{*}c^{**}2+z0^{*}r(k-1)^{**}2)$  $er3 = B^*((i(k-1)^{**}2)/(Pi^*ro^*r(k-1)))^*(z(k-1)-z0)$ 

 $d2r(k) = (-e1)(e2)(er3) + ((epcilon*((z(k-1)-z0)**(1.0-gama)))/(ro*Pi*(r(k-1)**(2.0*gama+1))))/(er)$ 

 $V(k) = Vsg(t(k))$ presionmag(k) =  $B^*((i(k-1)^{**}2)/(Pi^*ro^*r(k-1)))^*(z(k-1)-z0)$ presionplasma(k) =  $((epcilon*((z(k-1)-z0)**(1.0-gama)))/(ro*Pi*(r(k-1)**(2.0*gama+1))))$ 

END DO

 $WRITE(1, for1)(t(k),i(k),di(k),z(k),dz(k),r(k),dr(k),V(k))$ presion $mag(k)$ ,presionplasma $(k), k=1,n$ )

PRINT  $^*$ , "mag(1) = ", presionmag(1) PRINT  $^*$ , "plasma(1) =", presionplasma(1) PRINT<sup>\*</sup>, ""

PRINT \*, "Operacin completada"

END PROGRAM

FUNCTION  $Vsg(s)$  RESULT(q)

**IMPLICIT NONE** 

DOUBLE PRECISION :: s,q REAL, PARAMETER ::  $VO = 38.0E03$ , tc = 1.0E-07, alfa = 200.0E-09

 $q = -(V0/(alfa)) * ((1+EXP(-tc/alfa)) * (EXP((s-tc)/alfa))) / ((1+EXP((s-tc)/alfa)) * )$ 

**END FUNCTION** 

```
1******************************************************2\text{E}cuaciones para el clculo de la posición Z, etc**********************************
```
FUNCTION fz(tf,iff,zf,dzf,rf,drf) RESULT(j)

DOUBLE PRECISION :: j, tf, iff, zf, dzf, rf, drf

 $j = \mathrm{d}zf$ 

END FUNCTION

FUNCTION  $gz(tg, ig, zg, dzg, rg, drg)$  RESULT(q)

**IMPLICIT NONE** 

DOUBLE PRECISION :: dzg, ig, tg, zg, q, rg, drg, B, A, AA, ez REAL, PARAMETER :: m0 = 1.256E-06, Pi =  $4.0*ATAN(1.0)$ , d = 50E-03, c = 25E-03, ro = 2.9E-04, beta = 0.38,  $z0 = 40E-03$ 

 $B = m0/(4*Pi)$  $A = beta^*ro^*Pi$  $AA = ro*Pi$ 

 $ez = ((d^{**}2)^*zg) - (zg^*(rg^{**}2)) + (d^{**}2) - (c^{**}2) - (z0^*(d^{**}2)) + (z0^*(rg^{**}2))$ 

 $q = (-(2^*(rg^*z0\text{-}zg^*rg))^*dzg^*drg - ((d^{**}2\text{-}rg^{**}2)^*(dzg^{**}2)) + ((B/A)^*(ig^{**}2)^*LOG(d/rg)))/(\text{ e}z$ 

END FUNCTION

FUNCTION  $fr(tf, \text{iff}, \text{df}, \text{df}, \text{df})$  RESULT $(j)$ 

**IMPLICIT NONE** 

DOUBLE PRECISION :: j, tf, iff, dif, zf, dzf, rf, drf

 $j = drf$ 

END FUNCTION

FUNCTION  $gr(tg,ig,zg,dzg,rg,drg)$  RESULT(q)

IMPLICIT NONE

DOUBLE PRECISION :: dig, ig, tg, zg, q, dzg, d2zg, rg, drg, Vsg, AA, A, B, e1, e2, e3, e4, e5, ee1, ee2 REAL, PARAMETER :: m0 = 1.256E-06, Pi =  $4.0*ATAN(1.0)$ , d =  $50E-03$ , c =  $25E-03$ , ro =  $2.9E-04$ , beta =  $0.38$ ,  $z0 = 40E-03$ REAL, PARAMETER :: epcilon =  $0.012$ , gama = 1.666

```
B = m0/(4*Pi)A = beta*ro*Pi
```
 $AA = ro*Pi$ 

 $e1 = ((c^{**}2.0)-(rg^{**}2.0))^*dzg^*drg$  $e2 = (2.0*rg*z0-2.0*rg*zg)*(drg**2.0)$  $e3 = ((c^{**}2.0)^*z) - (zg^*(rg^{**}2.0)) - (z0^*(c^{**}2.0)) + (z0^*(rg^{**}2.0))$  $e4 = B^*((ig^{**}2.0)/(Pi^*ro^*rg))^*(zg-z0)$  $ee1 = (zg-z0)$ <sup>\*\*</sup> $(1.0-gama)$  $\mathrm{ee2} = \mathrm{ro^*} \mathrm{Pi^*} (\mathrm{rg^{**}}(2.0^{*} \mathrm{gama}{+1.0}))$  $e5 = (epcilon*(ee1))/(ee2)$ 

 $q = (-(e1)-(e2)-(e4)+(e5))/(e3)$ 

END FUNCTION

!\*\*\*\*\*\*\*\*\*\*\*\*\*\*\*\*\*\*\*\*\*\*\*\*\*\*\*\*\*\*\*\*\*\*\*\*\*\*\*\*\*\*\*\*\*\*\*\*\*\*\*\*\*\*\*\*

!\*\*\*\*\*\*\*\*\*\*\*\*\*\*\*\*\*\*\*\*\*\*\*\*\*\*\*\*\*\*\*\*\*\*\*\*\*\*\*\*\* Ecuaciones para desacoplar LA CORRIENTE \*\*\*\*\*\*\*\*\*\*\*\*\*\*\*\*\*\*\*\*\*\*\*\*\*\*\*\*\*\*\*\*\*\*\*\*\*\*\*\*\*\*\*\*\*\*\*

FUNCTION fc(tf,iff,dif,zf,dzf,d2zf,rf,drf,d2rf) RESULT(j)

DOUBLE PRECISION :: j, tf, dif, iff, zf, dzf, d2zf, rf, drf, d2rf

 $j = \text{dif}$ 

END FUNCTION

FUNCTION gc(tg,ig,dig,zg,dzg,d2zg,rg,drg,d2rg) RESULT(q)

IMPLICIT NONE

DOUBLE PRECISION :: dig, ig, tg, zg, q, dzg, d2zg, rg, drg, d2rg, Vsg, e1, e2, A, AA, B REAL, PARAMETER ::  $CO = 7.48E-06$ ,  $LO = 54E-09$ ,  $RO = 10E-02$ ,  $d = 50E-03$ ,  $c = 25E-03$ ,  $ro =$ 2.9E-04, beta =  $0.38$ ,  $z0 = 40E-03$ REAL, PARAMETER ::  $m0 = 1.256E-06$ ,  $Pi = 4.0*ATAN(1.0)$ 

 $B = m0/(4*Pi)$  $\mathbf{A} = \mathbf{beta*} \mathbf{ro*} \mathbf{Pi}$ 

### $AA = ro*Pi$

 $\begin{array}{l} e1=(R0+(4^*B^*(z0/rg)^*drg)+(4^*B^*LOG(d/rg)^*dzg))^* dig\\ e2=((1/C0)+(((z0-zg)/rg)^*d2rg^*2^*B)+(((zg-z0)/rg^{**}2)^*(drg^{**}2)^*2^*B)+(2^*B)^*LOG(d/rg)^*d2zg)^*ig \end{array}$ 

 $q = (-e1-e2+Vsg(tg)) / (L0+(2*B*(z0)*LOG(d/c))+(2*B*zg*LOG(d/rg))-(2*B*z0*LOG(d/rg)))$ 

 $\operatorname{END}$  FUNCTION

### Apéndice B

## Acoplamiento de impedancias en el Plasma Focus

Después de un poco más de 10000 disparos en el Plasma Focus Fuego Nuevo II se han encontrado los parámetros de presión de gas, voltaje de operación, diámetro del ánodo a los cuales la descarga capacitiva es satisfactoria. Sin embargo, en la descarga se observan oscilaciones rápidas que son consideradas ruido que no se han podido eliminar.

Este ruido parece provenir del acoplamiento de impedancias en el circuito. Posiblemente la energía almacenada en el banco de capacitores al momento del disparo del Spark-Gap rebote al sistema acoplado de tal forma que crea oscilaciones de alta frecuencias observables en las mediciones de la bobina de Rogowsky justo en la primera fase de la descarga en la cual la derivada de la corriente alcanza un máximo y la corriente comienza su aumento de forma considerable. Este comportamiento justifica el an´alisis del acoplamiento de las impedancias de todos los elementos conectados en el aparato. Se igualaron las impedancias del circuito dividido en 2 partes: primero considerando el Spark Gap, el banco de capacitores y la línea de transmisión incluyendo su resistencia total y la inductancia parasitaria asociada a dicha línea; la segunda se considera la cámara de descarga incluyendo la resistencia, capacitancia e inductancia del plasma. En la siguiente figura se muestra el diagrama que representa el circuito eléctrico del Plasma Focus Fuego Nuevo II.

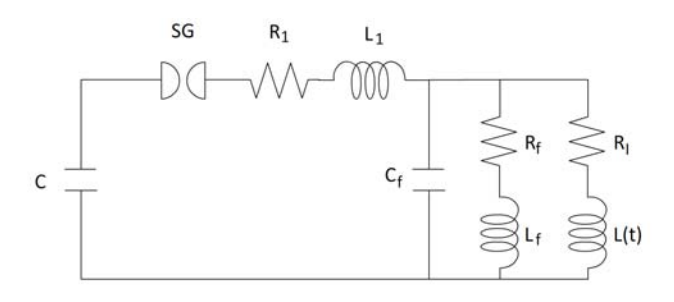

Fig. B.1: Circuito eléctrico equivalente para acoplar las impedancias en el banco de capacitores

En la siguiente tabla se muestran los elementos del circuito eléctrico:

Como se observa en la anterior figura, La cámara de descarga y el plasma se conectan de forma paralela a los otros elementos como banco de capacitores, Spark-Gap y líneas de transmisión que están conectadas de forma serial. Con esto planteamos la ecuación para igualar las impedancias

| Parámetro                                    | Símbolo  |
|----------------------------------------------|----------|
|                                              |          |
| Impedancia del banco de capacitores          | $Z_B$    |
| Resistencia interna del Spark-Gap            | $R_{SG}$ |
| Resistencia interna del circuito desacoplado | $R_1$    |
| Inductancia interna del circuito desacoplado | $L_1$    |
| Capacitancia del plasma                      | $C_f$    |
| Resistencia del plasma                       | $R_f$    |
| Inductancia del plasma                       | $L_f$    |
| Resistencia de la cámara de descarga         | $R_I$    |
| Inductancia de la cámara de descarga         |          |

Tabla B.1: Parámetros considerados

respecto del banco de capacitores  $z_B\colon$ 

<span id="page-70-0"></span>
$$
\frac{\left[z_B + R_{SG} + R_1 + j\omega L_1\right] \left[\frac{1}{j\omega C_f}\right]}{\left[z_B + R_{SG} + R_1 + j\omega L_1\right] + \left[\frac{1}{j\omega C_f}\right]} = \frac{\left[R_f + j\omega L_f\right] \left[R_I + j\omega L(t)\right]}{\left[R_f + j\omega L_f\right] + \left[R_I + j\omega L(t)\right]}
$$
\n(B.1)

Solo con el objeto de tener reales en todos los términos fraccionarios reacomodamos la ecuación [B.1](#page-70-0) como sigue:

$$
\frac{\frac{L_1}{C_f} - j\left[\frac{z_B}{\omega C_f} + \frac{R_{SG}}{\omega C_f} + \frac{R_1}{\omega C_f}\right]}{z_B + R_{SG} + R_1 + j\left[\omega L_1 - \frac{1}{\omega C_f}\right]} = \frac{R_f R_I - \omega^2 L_f L(t) + j\left[\omega R_f L(t) + \omega R_I L_f\right]}{R_I + Rf + j\left[\omega L_f + \omega L(t)\right]}
$$
(B.2)

Por comodidad para realizar el álgebra reacomodamos la ecuación como:

$$
\frac{a-j\left[\frac{z_B}{\omega C_f}+b\right]}{z_B+c+j\left[d\right]} = \frac{e+j\left[f\right]}{g+j\left[h\right]}
$$
\n(B.3)

Donde:

$$
a = \frac{L_1}{C_f}; b = \frac{R_{SG}}{\omega C_f} + \frac{R_1}{\omega C_f}; c = R_{SG} + R_1
$$
 (B.4)

$$
d = \omega L_1 - \frac{1}{\omega C_f}; e = R_f R_I + \omega^2 L_f L(t)
$$
\n(B.5)

$$
f = \omega R_f L(t) + \omega R_I L_f; g = R_I + R_f; h = \omega L_f + \omega L(t)
$$

Realizando el álgebra llegamos al valor de impedancia que debe de tener el banco de capacitores para acoplar las impedancias:

$$
z_B = \frac{\gamma (h - e) - \sum (f + g) + j [\gamma + h\Sigma - e\Sigma]}{h^2 - 2he + e^2 + (f + g)^2}
$$
(B.6)

Donde:

$$
\gamma = e c \omega C_f - f d \omega C_f - g a \omega C_f
$$
\n
$$
\Sigma = e d \omega C_f - f c \omega C_f - g b \omega C_f - h \omega C_f (a + b)
$$
\n(B.7)

### Apéndice C

## Solución alternativa para la función de corriente

Bajo las condiciones de corto-circuito, la representación equivalente del aparato Plasma Focus es la mostrada en fig. $(2.6)$ . Entonces la ecuación de caida de voltaje del circuito considerado es  $(2.5)$ con la expresión de caida voltaje de Bruzzone [\(2.4\)](#page-22-0). Pero sabemos que:

$$
\frac{dq(t)}{dt} = i(t) \tag{C.1}
$$

Sustituyendo esta relación en [2.5](#page-23-1) obtenemos:

$$
\frac{1}{C} \int \frac{dq(t)}{dt} dt + R \frac{dq(t)}{dt} + L \frac{d^2q(t)}{dt^2} + V_{SG} = 0
$$
 (C.2)

Reacomodando la ecuación llegamos a la expresión por comodidad notando que las unidades de cada término deben ser  $\frac{Coulombs}{tiempo^2}$ 

$$
\frac{d^2q(t)}{dt^2} + \frac{R}{L}\frac{dq(t)}{dt} + \frac{q(t)}{LC} = -\frac{V_0}{L}\left(\frac{1 + e^{\alpha t_0}}{1 + e^{\alpha(t - t_0)}}\right)
$$
(C.3)

Y finalmente la ecuación simplificada a conveniencia es:

$$
\frac{d^2q(t)}{dt^2} + a\frac{dq(t)}{dt} + bq(t) = \frac{K}{1 + \epsilon e^{\alpha t}}\tag{C.4}
$$

Podemos identificar a las constantes:

$$
K = -\frac{V_0}{L} \left( 1 + e^{\alpha t_0} \right)
$$
  
(C.5)  

$$
\epsilon = e^{\alpha t_0}; a = \frac{R}{L}; b = \frac{1}{LC}
$$

 $\ddot{\phantom{0}}$ 

Recordemos que de la teoría de circuitos, el sistema tratado en cuestión es un sistema RLC que tiene un comportamiento subamortiguado donde a es la constante de decaimiento de las oscilaciones
y b es la frecuencia angular del sistema al cuadrado. Con el cambio de corriente a carga dependiente del tiempo, las condiciones iniciales que debe cumplir el sistema es:

$$
q(0) = q_0; q'(0) = 0
$$
\n(C.6)

Desde el punto de vista matemático, se procede a la aplicación de la Transformada de Laplace para buscar la solución para  $q(t)$ .

<span id="page-72-0"></span>
$$
L\left\{\frac{d^2q(t)}{dt^2} + a\frac{dq(t)}{dt} + bq(t)\right\} = L\left\{\frac{K}{1 + \epsilon e^{\alpha t}}\right\}
$$
(C.7)

Si consideramos el lado izquierdo de la igualdad obtenemos la siguiente expresión:

$$
s^{2}L(q) - sq_{0} + asL(q) - aq_{0} + bL(q) = L(q) (s^{2} + sa + b) - q_{0} (s + a)
$$
 (C.8)

Guardándo este resultado momentáneamente ahora nos fijamos en el lado derecho de la igualdad en la ec. [C.7.](#page-72-0) Usando las fórmulas de la referencia "tal" llegamos a que la transformada de Laplace de esta expresión es:

$$
L\left\{\frac{K}{1+\epsilon e^{\alpha t}}\right\} = K\frac{Hipergeometrica_2F_1\left[1,\frac{\alpha+s}{\alpha},2+\frac{s}{\alpha},-\frac{1}{\epsilon}\right]}{\epsilon\left(\alpha+s\right)}\tag{C.9}
$$

De esta forma ya aplicamos la transformada en ambos lados de la ec.  $(C.7)$ , despejamos  $L(q)$ y llegamos a la función de interés de la cual queremos obtener la solución para la carga eléctrica en el espacio de Laplace.

<span id="page-72-1"></span>
$$
L(q) = K \frac{Hipergeometrica_2 F_1 \left[1, \frac{\alpha + s}{\alpha}, 2 + \frac{s}{\alpha}, -\frac{1}{\epsilon}\right]}{\epsilon \left(\alpha + s\right) \left(s^2 + sa + b\right)} + \frac{q_0 \left(s + a\right)}{\left(s^2 + sa + b\right)}\tag{C.10}
$$

De forma que al encontrar la Transformada inversa de Laplace de la ec. [C.10](#page-72-1) se podria obtener la solución buscada.

$$
L^{-1}\left\{L(q)\right\} = q(t) \tag{C.11}
$$

Ahora bien, veamos el siguiente desarrollo del lado derecho de la igualdad [\(C.7\)](#page-72-0). Si directamente usamos la definición de la transformada obtenemos:

<span id="page-72-2"></span>
$$
L\left\{\frac{K}{1+\epsilon e^{\alpha t}}\right\} = \int_0^\infty \frac{K}{1+\epsilon e^{\alpha t}} e^{-st} dt = \int_0^\infty \frac{K}{(1+\epsilon e^{\alpha t}) e^{st}} dt \tag{C.12}
$$

Si aplicamos el método de fracciones parciales:

$$
\frac{A}{1 + \epsilon e^{\alpha t}} + \frac{B}{e^{st}} = \frac{1}{(1 + \epsilon e^{\alpha t})e^{st}}
$$
(C.13)

Donde:

$$
A = -\epsilon e^{(\alpha - s)t}; B = 1 \tag{C.14}
$$

Y reescribimos la integral como:

$$
K \int_0^\infty \left[ \frac{1}{e^{st}} - \frac{\epsilon e^{(\alpha - s)t}}{1 + \epsilon e^{\alpha t}} \right] dt = K \int_0^\infty \left[ e^{-st} - \frac{\epsilon e^{\alpha t} e^{-st}}{1 + \epsilon e^{\alpha t}} \right] dt \tag{C.15}
$$

$$
=K\int_{0}^{\infty}\left[1-\frac{\epsilon e^{\alpha t}}{1+\epsilon e^{\alpha t}}\right]e^{-st}dt
$$
 (C.16)

Integrando por partes:

$$
u = e^{-st}; du = -se^{-st}dt
$$
\n
$$
t - \frac{\ln(1 + \epsilon e^{\alpha t})}{\alpha}; dv = \left(1 - \frac{\epsilon e^{\alpha t}}{1 + \epsilon e^{\alpha t}}\right)dt
$$
\n(C.17)

$$
= K \left\{ e^{-st} \left[ t - \frac{\ln(1 + \epsilon e^{\alpha t})}{\alpha} \right]_0^{\infty} - \int_0^{\infty} \left( -se^{-st} \right) \left( t - \frac{\ln(1 + \epsilon e^{\alpha t})}{\alpha} \right) dt \right\}
$$
(C.18)

$$
= K \left\{ \frac{\ln(1+\epsilon)}{\alpha} + s \int_0^\infty e^{-st} t dt - \frac{s}{\alpha} \int_0^\infty \ln\left(1 + \epsilon e^{\alpha t}\right) e^{-st} dt \right\}
$$
(C.19)

La primer integral es directa:

$$
s \int_0^{\infty} e^{-st} t dt = -\frac{1}{s^2}(s) = -\frac{1}{s}
$$

Y la segunda integral tenemos que el resultado es:

 $v =$ 

$$
\frac{s}{\alpha} \int_0^\infty \ln\left(1 + \epsilon e^{-st}\right) dt = -\frac{s\epsilon HurwitzLerchPhi\left[-\epsilon, 1, 1 - \frac{s}{\alpha}\right] + \ln\left(1 + \epsilon\right)}{\alpha s} \tag{C.20}
$$

Sumando todos los términos la integral final es:  $\,$ 

$$
= K \left\{ \frac{\epsilon HurwitzLerchPhi\left[-\epsilon, 1, 1-\frac{s}{\alpha}\right]}{\alpha} - \frac{1}{s} \right\}
$$
(C.21)

De tal forma que la expresión para  $L(q)$  partiendo de la ec. [C.12](#page-72-2) es:

$$
L(q) = K \frac{\epsilon HurwitzLerchPhi\left[-\epsilon, 1, 1-\frac{s}{\alpha}\right]}{\alpha\left(s^2 + as + b\right)} + \frac{q_0(s+a)}{s\left(s^2 + as + b\right)} - \frac{K}{s\left(s^2 + as + b\right)}\tag{C.22}
$$

 $\operatorname{Realizando}$ el álgebra llegamos a la relación final:

$$
Hipergeometrica_2F_1\left[1, \frac{\alpha+s}{\alpha}, 2+\frac{s}{\alpha}, -\frac{1}{\epsilon}\right] = \frac{\epsilon^2(\alpha+s)}{\alpha} HurwitzLerchPhi\left[-\epsilon, 1, 1-\frac{s}{\alpha}\right] - \frac{\epsilon(\alpha+s)}{s}
$$
\n(C.23)

Llegamos a una relación matemática de utilidad.

## Apéndice D

## Lista de símbolos

## Capítulo 1

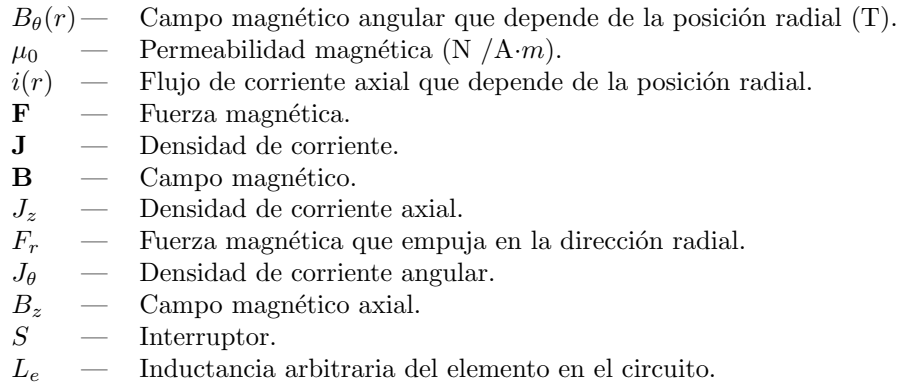

 $C \t—$  Capacitor arbitrario.

 $\operatorname{Capitulo}$  2

- $C \tC$  Capacitancia del banco de capacitores.
- $SG$  Interruptor o llave gaseosa.
- $R$  Resistencia equivalente del circuito.<br>  $L$  Inductancia equivalente del circuito.
- L Inductancia equivalente del circuito.
- $L(t)$  Inductancia variable de la cámara de descarga que depende del tiempo.
- $V_{SG}$  Voltaje en las terminales del Spark-Gap.<br>  $V_0$  Voltaje al cual se carga el banco de capa
- Voltaje al cual se carga el banco de capacitores.<br>— Parámetro de velocidad de cierre del Spark-Gap
- $\alpha$  Parámetro de velocidad de cierre del Spark-Gap.
- $t_0$  Tiempo de cierre del Spark-Gap.
- $\omega$  Frecuencia de oscilación de la descarga.
- $t_0$  Tiempo de cierre del Spark-Gap.
- $k$  Coeficiente de amortiguamiento de la descarga..

Capítulo 3

 $\rho_0$  — Densidad de masa del gas de llenado.  $v_n$  — Velocidad normal a la superficie magnética.  $B_{\theta}$  — Componente angular del campo magnético.  $\mu_0$  — Permeabilidad magnética del vacío.  $\psi$  — Superficie magnética llamada lámina de corriente.  $\hat{\xi}$  — Vector unitario normal a la superficie  $\psi$ .  $\phi$  — Ángulo entre el vector  $\xi$  y el eje axial.  $v -$  Velocidad de la lámina de corriente.  $I(t)$  — Corriente entre los electrodos del Plasma Focus.  $r \longrightarrow$  Posición radial de la lámina de corriente.  $\tau$  — Parámetro adimensional relacionado al tiempo.  $z^\prime$ Posición axial adimensional.  $r'$ Posición radial adimensional. a — Radio del electrodo central.  $\lambda$  — Constante de separación para la solución por separación de variables.  $u -$  Función de posición del plasma.  $\mathbf{v}_s$  — Velocidad del fluido.  $\epsilon_e$  — Energía térmica por unidad de masa de los electrones.  $\epsilon_i$  — Energía térmica por unidad de masa de los iones.<br>  $T_e$  — Temperatura de los electrones.  $T_e$  — Temperatura de los electrones.<br>  $T_i$  — Temperatura de los iones. — Temperatura de los iones.<br>— Cociente de calores especí  $\gamma$  — Cociente de calores específicos.  $p \rightarrow$  Presión escalar del fluido por unidad de masa.  $p_e$  — Presión escalar del fluido de electrones.  $p_i$  — Presión escalar del fluido de iones. ∨ — Tensor de esfuerzos.  $q_e$  — Calor de conducción entre electrones.  $\mathbf{q}_i$  — Calor de conducción entre iones.  $\tau_{eq}$  — Tiempo de equipartición de energía entre iones y electrones.  $n(r)$  — Número de partículas portadoras de carga.  $u_{ez}$  — Modulo de la velocidad en su componente z.  $J_z$  — Densidad de corriente en su componente z.  $k \sim$  Constante de Boltzman.  $p_m$  — Presin magnética.  $V$  — Potencial eléctrico.  $r_p$  — Componente radial de la lámina de corriente.  $r_s$  — Componente radial de la onda de choque que aparece por el empuje de la lámina de corriente.  $Q(t)$  — Perdida de energía por calentamiento.  $Q_J$  — Calentamiento de Joule.  $Q_B$  — Perdida de energía por Bremstrahlung.  $Q_L$  — Perdida de línea.  $Q_{rec}$  — Perdida de energía por recombinación.

## **Bibliografía**

- [1] O. Frisch, *Física Atómica contemporánea*, Fondo de Cultura Económica, 1965.
- [2] Autoria propia.
- [3] Herman V. Boenig, Plasma Science and technology, Cornell University Press, 1982.
- [4] M. A. Liberman, J. S. De Groot, A. Toor, R.B. Spielman Physics of high-density Z-pinch plasmas, Springer, 1999.
- [5] S. Chandrasekhar, Hydrodinamic and Hydromagnetic Stability, Oxford, 1961.
- [6] J. Friedberg, Plasma Physics and Fusion Energy, Cambridge University Press, 2007.
- [7] N. V. Filippov, T. I. Filippova, M. A. Karakin, V. I. Krauz, V. P. Tykshaev, V. P. Vinogradov, Y. P. Bakulin, V. V. Timofeev, V. F. Zinchenko, J. R. Brzosko, J. S. Brzosko. IEEE Trans. on Plasma Sci.,24, (4) pp. 1215-1223, (1996).
- [8] J. W. Mather, Dense Plasma Focus, in Methods of Experimental Physics 9 Part B, Academic Press, 1971.
- [9] J. Friedberg, Plasma Physics and Fusion Energy, Cambridge University Press, 2007.
- [10] J. Friedberg, Plasma Physics and Fusion Energy, Cambridge University Press, 2007.
- [11] P. M. Bellan, Spheromaks: A Practical Application of Magnetohydrodynamic Dynamos and Plasma Self- Organization, Imperial College Press, 2000.
- [12] F. M. Casanova, Dise˜no asistido por computadora para la ingenieria de focalizadores de plasma, Tesis de Doctorado, Universidad Nacional de Cuyo, 2008.
- [13] Herrera, J., Castillo, F., Gamboa, I., Rangel, J., Golzarri, J.I., Espinosa, G. Review of results from the FN-II dense plasma focus machine e-Proceedings of the 12th ICPP (2004) http://hal.ccsd.cnrs.fr/ICPP2004/en/; http://hal.ccsd.cnrs.fr/ccsd-00003153
- [14] Castillo-Mejía F, Milanese M, Moroso R, Pouzo J, Santiago M, IEEE Trans. on Plasma Sci., 29 (6), pp. 921-926, (2001).
- [15] H Bruzzone, H Kelly, C Moreno, J. Phys, 57, 63 (1989).
- [16] F. Gratton, M. Vargas, Two-dimensional electromechanical model of the plasma focus Energy Storage, Compression, and Switching vol 2, V. Nardi, pp 35386.
- [17] D. E. Potter, *Phys. Fluids*, 14, 1911 (1971).
- [18] P. J. Bottoms, J. P. Carpenter, J. W. Mather, K. D. Ware, A. H. Williams, Plasma Physics and Controlled Nuclear Fusion Research, Vol. II, pp. 67, (1969).
- [19] M. J. Bernstein, D. A. Meskan, H. L. Van Paasen, Phys. Fluids, Vol. 12, 2193 (1969).
- [20] J. A. Bittencourt, Fundamentals of Plasma Physics, Springer, 2004.
- [21] S Lee. IEEE Trans on Plasma Sc, 19, 912 (1991).
- [22] L. Sigaut, V.D. Raspa, P.J. Cobelli, P.T. Knoblauch, R.E. Vieytes, A. Clausse, C.H. Moreno, Modelo de pistón magnético-onda de choque para describir una descarga Plasma Focus.
- [23] R.E. Vieytes, V.Herrero, J. Guglielmone, M. Bossert, C. Moreno, Asociacin Fsica Argentina, Vol. 17, No 1 (2006).